# Seminário PHP

 $\Box$ 

WE

巨

## Linguagens de Programação 2018/2

Breno Scalzer Coimbra Bruno Frigeri Pirajá Franco Schmidt Rossi Gabriel Castro de Rezende Rayane Nascimento Rhuan Souza Caetano

Ë:

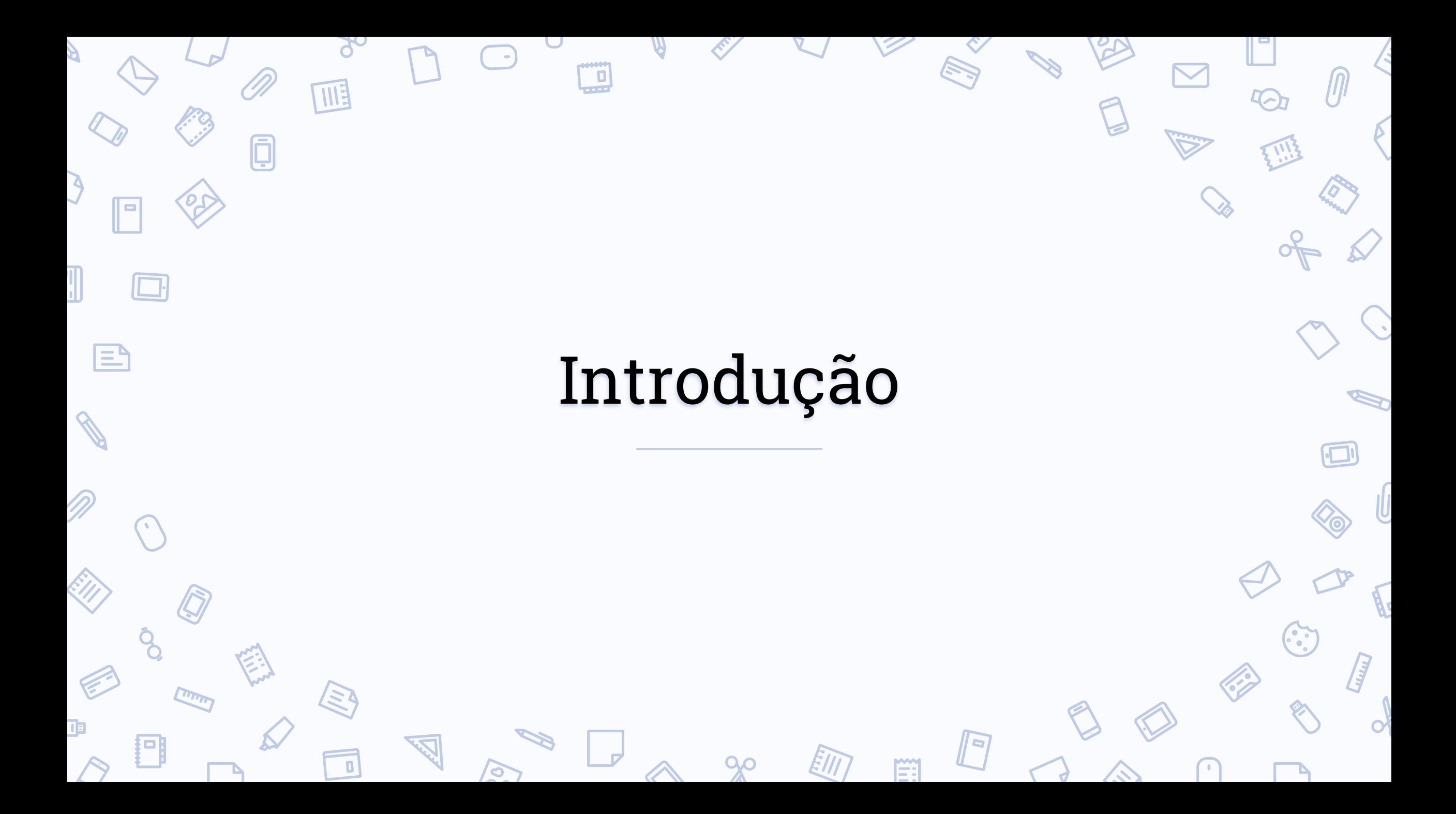

## História

- A linguagem foi criada em 1994 por Rasmus Lerdof, utilizando um simpleso conjunto de binários escrito em linguagem de programação C.
- Inicialmente chamava-se PHP/FI(Personal Home Page/Forms Interpreter)
- Ao longo do tempo, mais funcionalidades foram desejadas, e Rasmus reescreveu o PHP Tools, produzindo implementação mais rica, sendo capaz de interações com Banco de Dados, e, fornecendo estrutura no qual usuários poderiam desenvolver formulários web.

 $\Box$ 

Logo depois, é liberada outra versão, dessa vez, a linguagem foi desenvolvida para, deliberadamente, ser parecida com C, tornando-a fácil para desenvolvedores habituados com a linguagem.

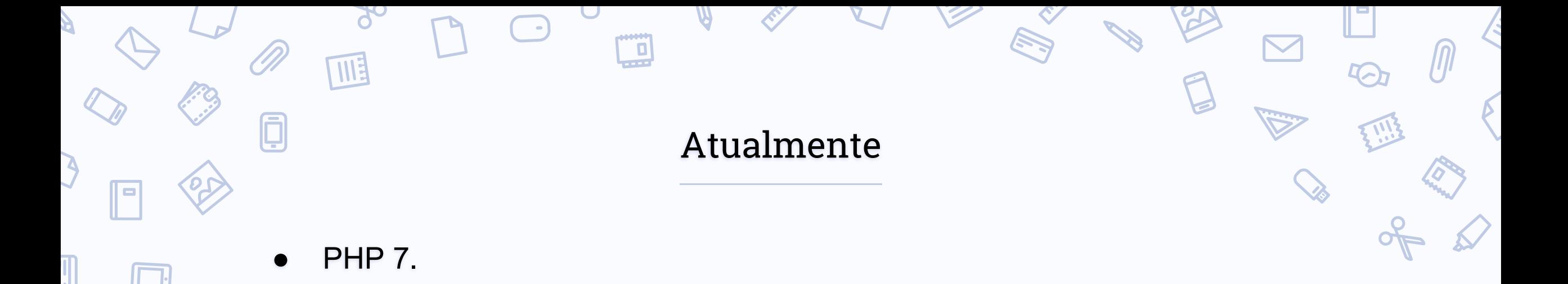

- Na maioria das vezes utilizado para desenvolvimento web mesclado ao código HTML.
	- Suporte a inúmeros bancos de dados

 $\mathsf{E}$ 

Seu propósito principal é de implementar soluções web velozes, simples e eficientes.

O que o PHP pode fazer?

- Basicamente, qualquer coisa. O PHP é focado principalmente nos scripts do lado do servidor (server-side). Então podemos: coletar dados de formulários, gerar páginas com conteúdo dinâmico ou enviar e receber cookies.
- Server-Side: é o principal campo de atuação do PHP. As informações são processadas por um servidor web que interpreta e retorna o resultado a ser exibido no browser.
- Scripts de linha de comando: é possível fazer um script PHP para executá-lo sem um servidor ou navegador. A única coisa necessária é o interpretador PHP.

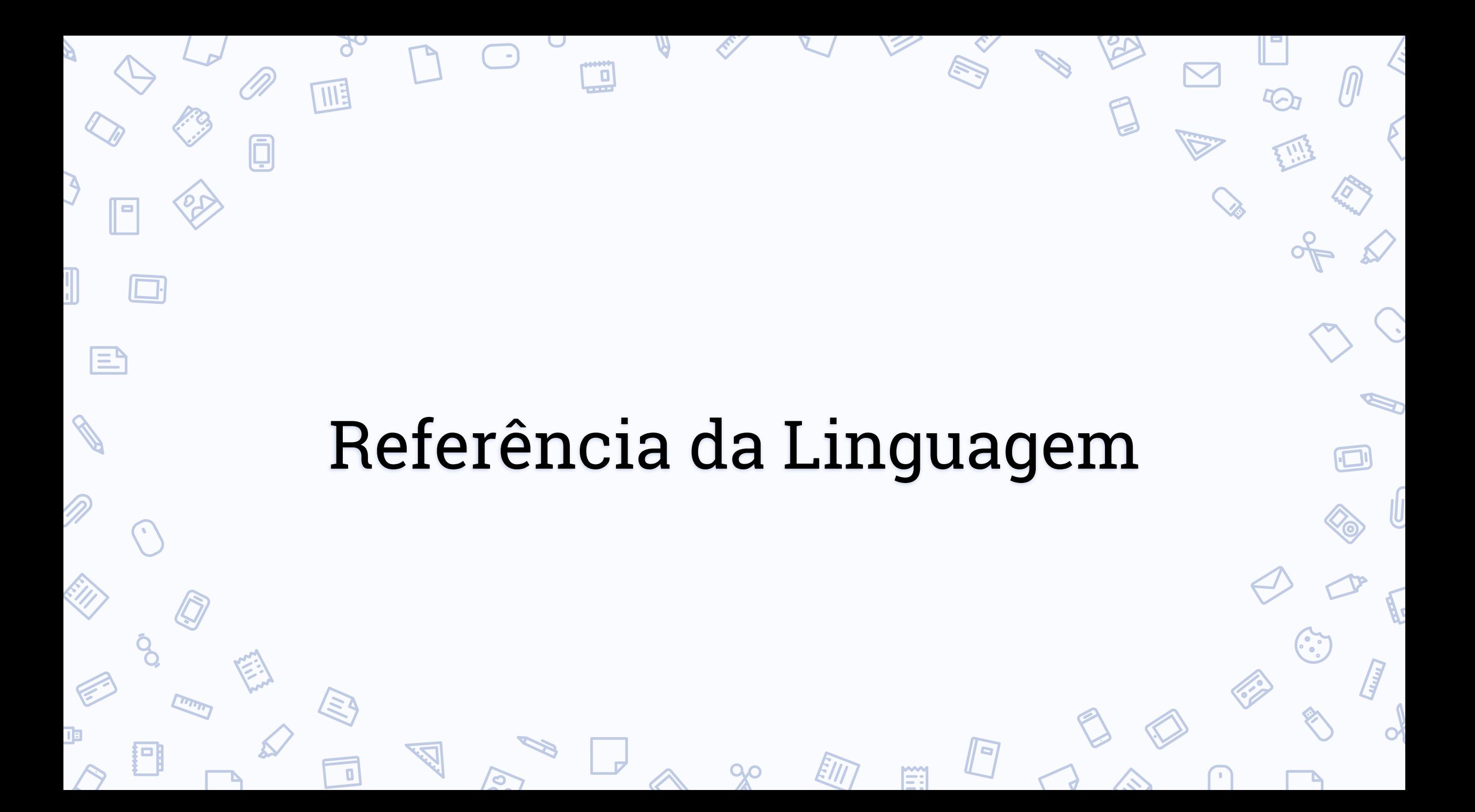

## Sintaxe Básica

?>

<?php

?>

Quando o PHP interpreta um arquivo ele procura pelas tags de abertura e fechamento, **<?php** e **?>**, respectivamente. Caso um arquivo seja puramente PHP, é permitida a omissão da tag de fechamento.

● Separação de instruções.

O PHP suporta comentários de algumas linguagens, como C, C++, Shell.

Case sensitivity.

 $\mathbf{E}$ 

<?php echo "Hello World";

echo "Hello World";

eCHo "Hello World";

ECHO "Hello World";

## Sintaxe Básica

QO

 $\blacksquare$ 

Separação de instruções. <br> **•** Comentários

WE

 $\blacksquare$ 

固

OC.

<?php echo "Hello World"; ?>

<?php echo "Hello World" ?>

<?php echo "Hello World";

<?php echo "Hello World"; //Comentário utilizado em C

**TO** 

/\* Comentário de linhas múltiplas \*/

Ë:

#Comentário utilizado em Shell ?>

#### Variáveis

- As variáveis em PHP são representadas com um cifrão (\$), seguido do nome da variável. Nomes de variáveis devem começar com letra ou sublinhado seguidos por letras, números ou sublinhados.
- Diferente de algumas linguagens, na linguagem PHP não é necessário a inicialização de variáveis, sendo a inicialização um padrão, como por exemplo, para uma variável do tipo inteiro temos zero como valor inicial e para uma variável do tipo string são definidas como vazia.
- Escopo das variáveis pode ser global, estático ou local.

|≡°

Escopo de Variáveis

O escopo de uma variável é o contexto onde foi definida.

WE

 $\boldsymbol{\zeta}$ 

lo

固

 $\blacksquare$ 

<?php \$a = 1; //Global function Exemplo(){  $$b = 2; //Local$ static \$c = 3; //Estática } ?>

Ě

## Variáveis Globais, Estáticas e Locais

Variáveis globais podem ser diretamente acessadas fora de funções ou dentro com o uso de global.

A linguagem também guarda todas as variáveis globais dentro de uma array.

```
<?php ?>
     \$a = 1;\overline{S}b = 2;
     function Soma(){
     $GLOBALS['b'] = $GLOBALS['a'] +$GLOBALS['b'];
      }
     Soma();
     echo $b;
?>
```
l≡,

```
<?php
       \sin = 1;
       function Exemplo(){
              global $in;echo $in;
       }
       Exemplo();
```
## Variáveis Globais, Estáticas e Locais

- A maioria das variáveis do PHP tem somente escopo local. Este escopo local inclui os arquivos incluídos e requeridos.
- Uma variável estática existe somente no escopo local da função, mas não perde seu valor quando o nível de execução do programa deixa o escopo.

 $\mathbf{E}$ 

```
<?php
       function Exemplo(){
              static $a;
              echo $a;
              \$a++;}
       Exemplo();
?>
```
<?php  $\text{Sa} = 1$ ; include 'b.inc';

?>

## Palavras-chave

**PD** 

IЧ

42

 $\mathbf{W}$ 

 $\blacksquare$ 

 $\mathbf{C}$ 

3

 $\bigcap$ 

IU

 $\mathbf O$ 

 $\cup$ 

 $\bigcap$ 

 $\bullet$ 

 $90^{\circ}$ 

圃

 $\bar{\bm{\bm{\mathbb{\Theta}}}}$ 

E

**A** 

 $\sum_{i=1}^{n}$ 

 $\mathscr{S}$ 

D)

ENT

S

O

 $\blacksquare$ 

 $\mathbf{E}$ 

 $\Box$ 

 $\bullet$ 

**S** 

扫

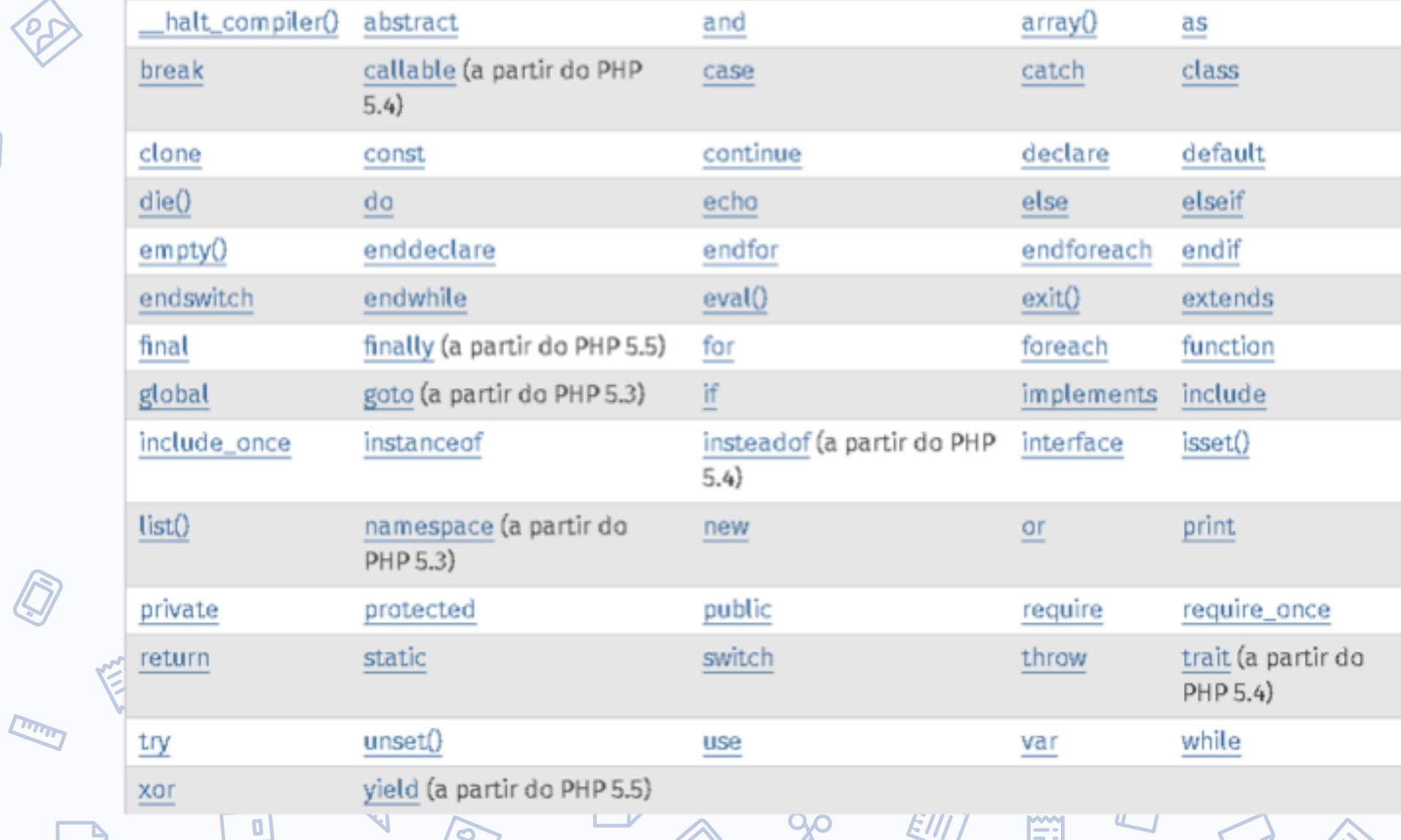

Z

E

### Constantes

As constantes globais são aproveitadas por todo script.

固

● Para se definir uma constante temos: define(nome, valor, case-insensitivity)

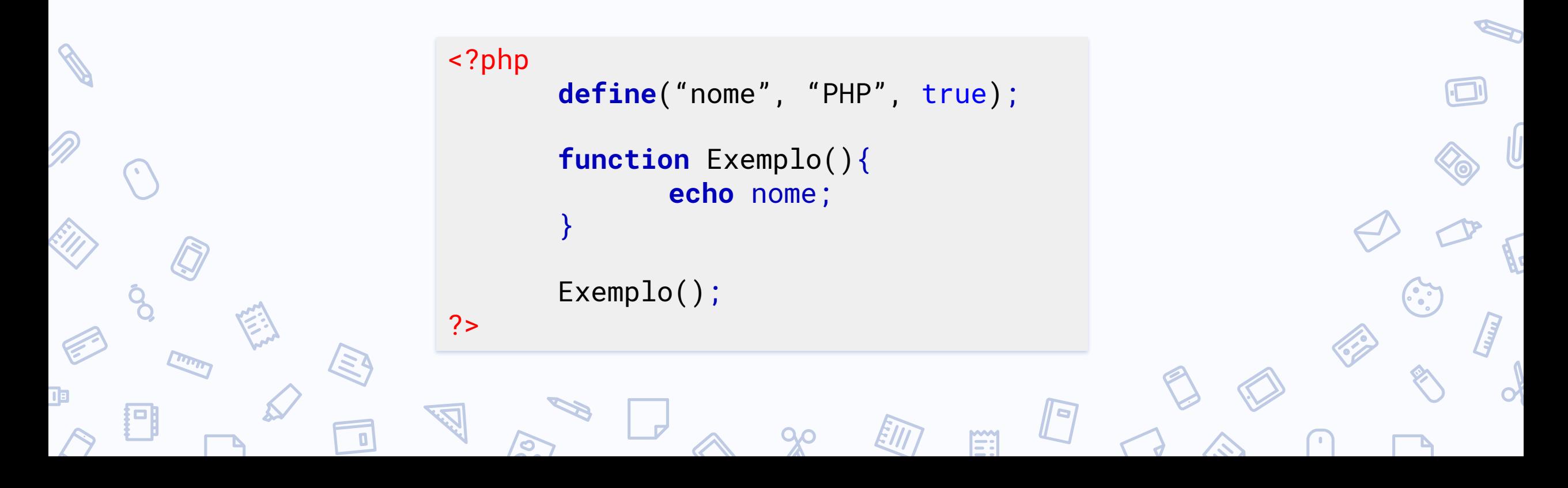

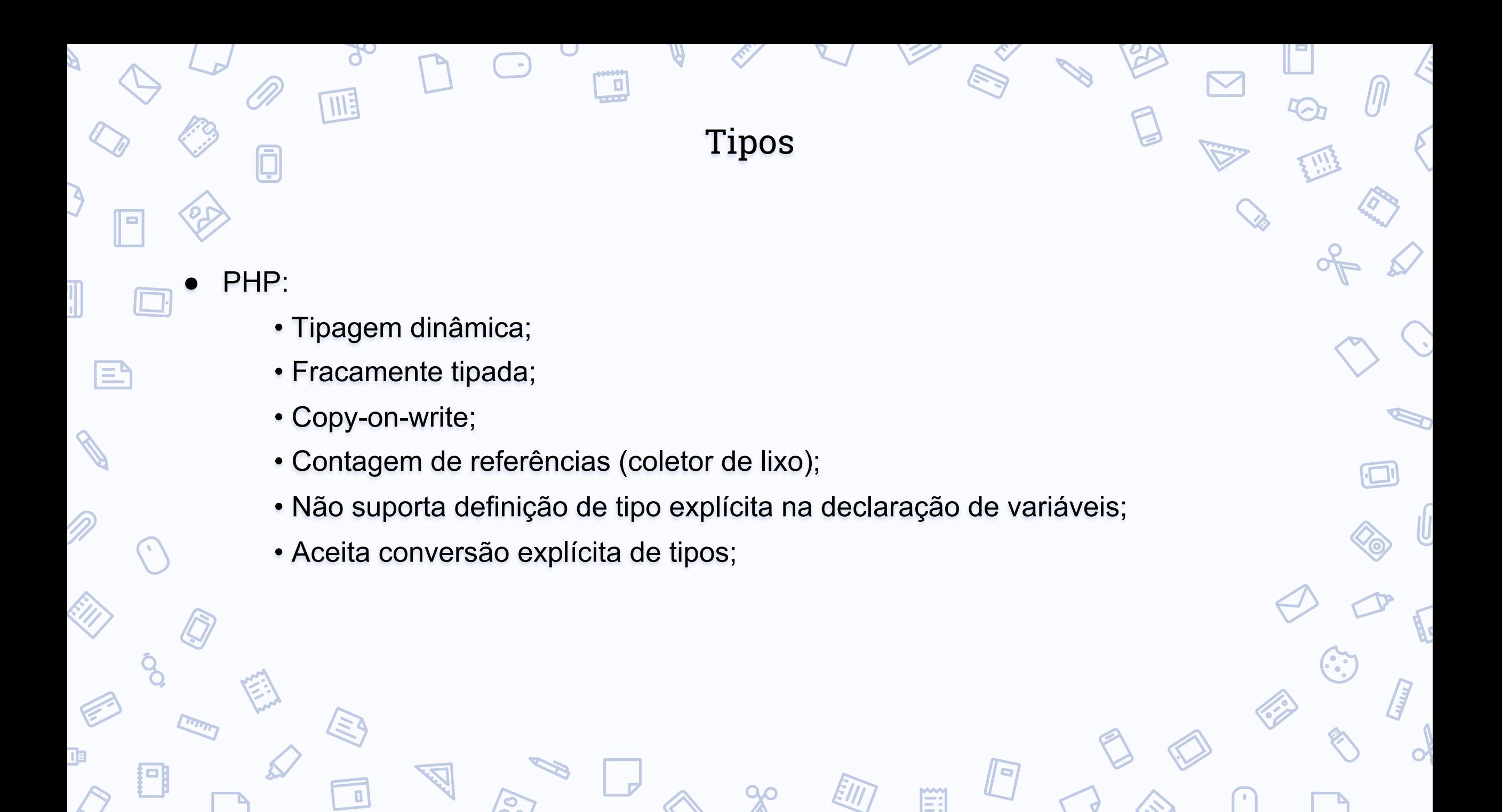

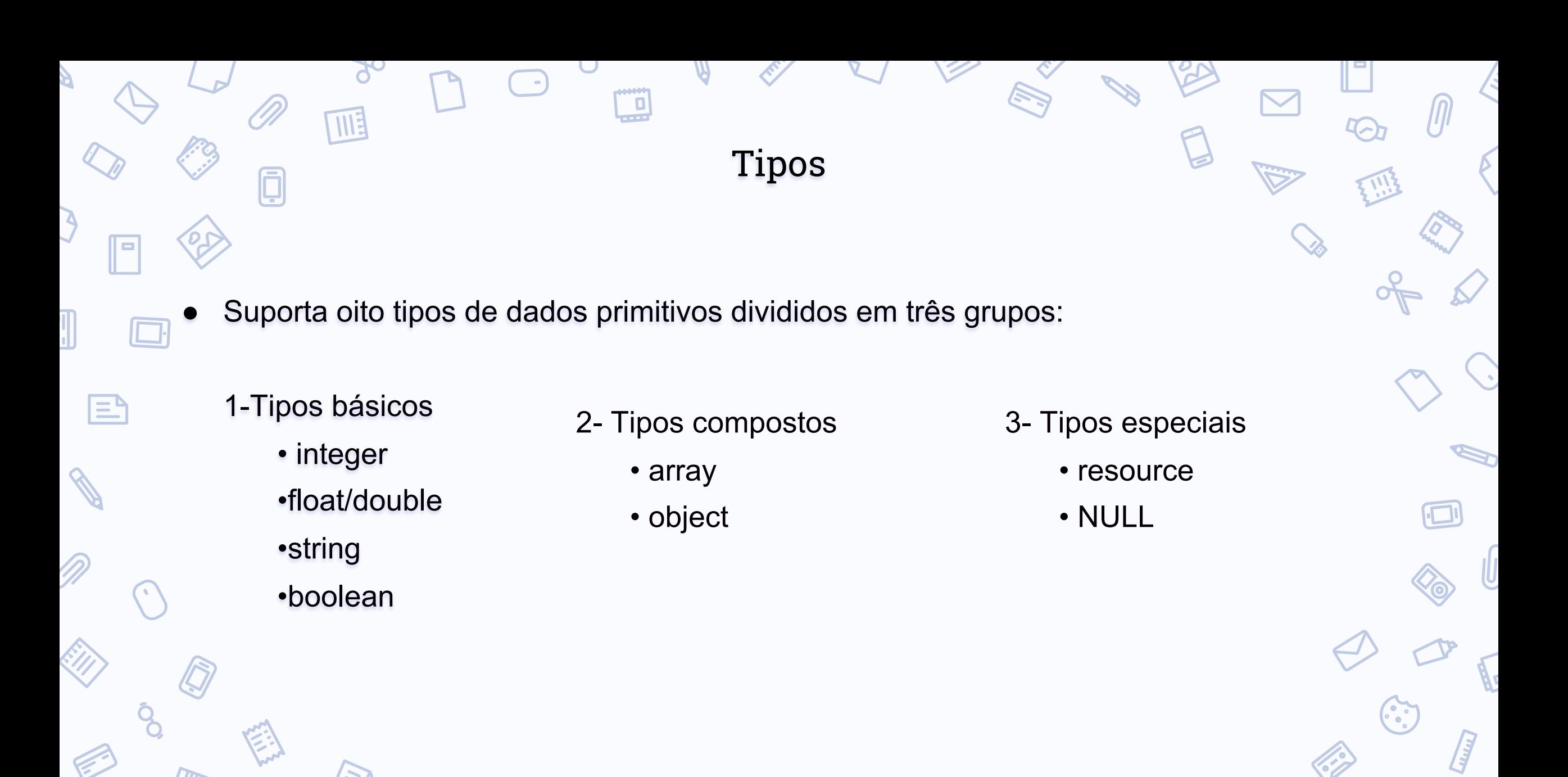

QO

 $\blacksquare$ 

**Fiil** 

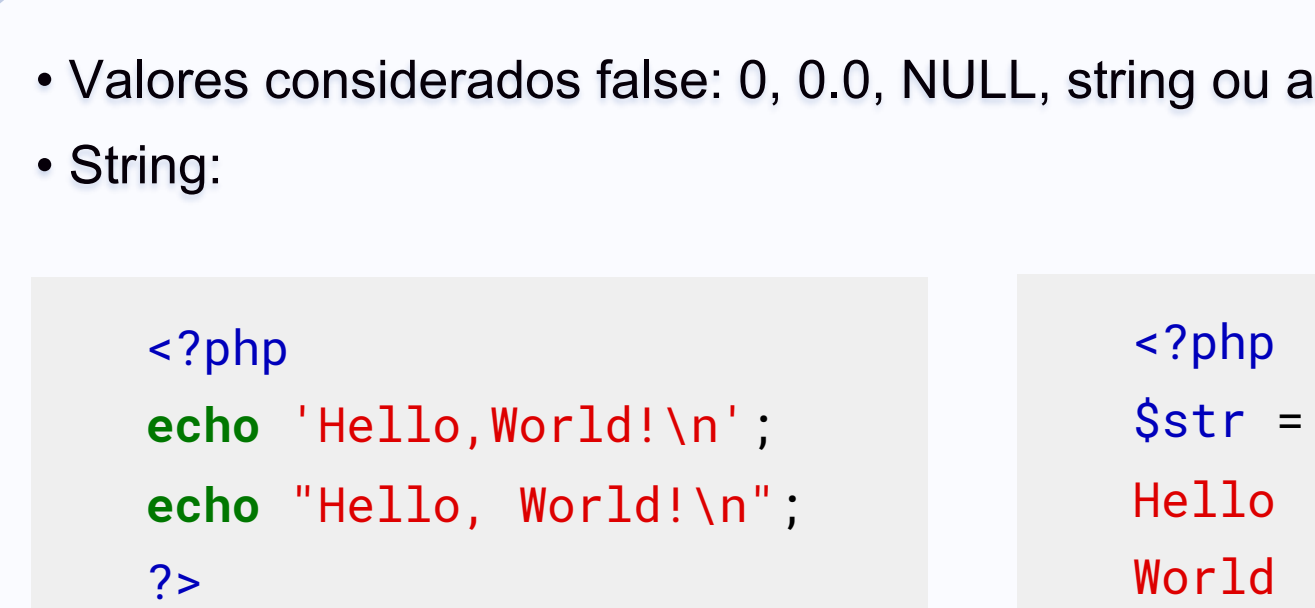

四

 $\blacksquare$ 

 $\blacksquare$ 

 $\bm{\Xi}$ 

 $\Box$ 

• Valores considerados false: 0, 0.0, NULL, string ou array vazios ou "0".

똎

Tipos

QO

 $\text{Sstr} = \text{<$ EOD; ?>

6

Ë:

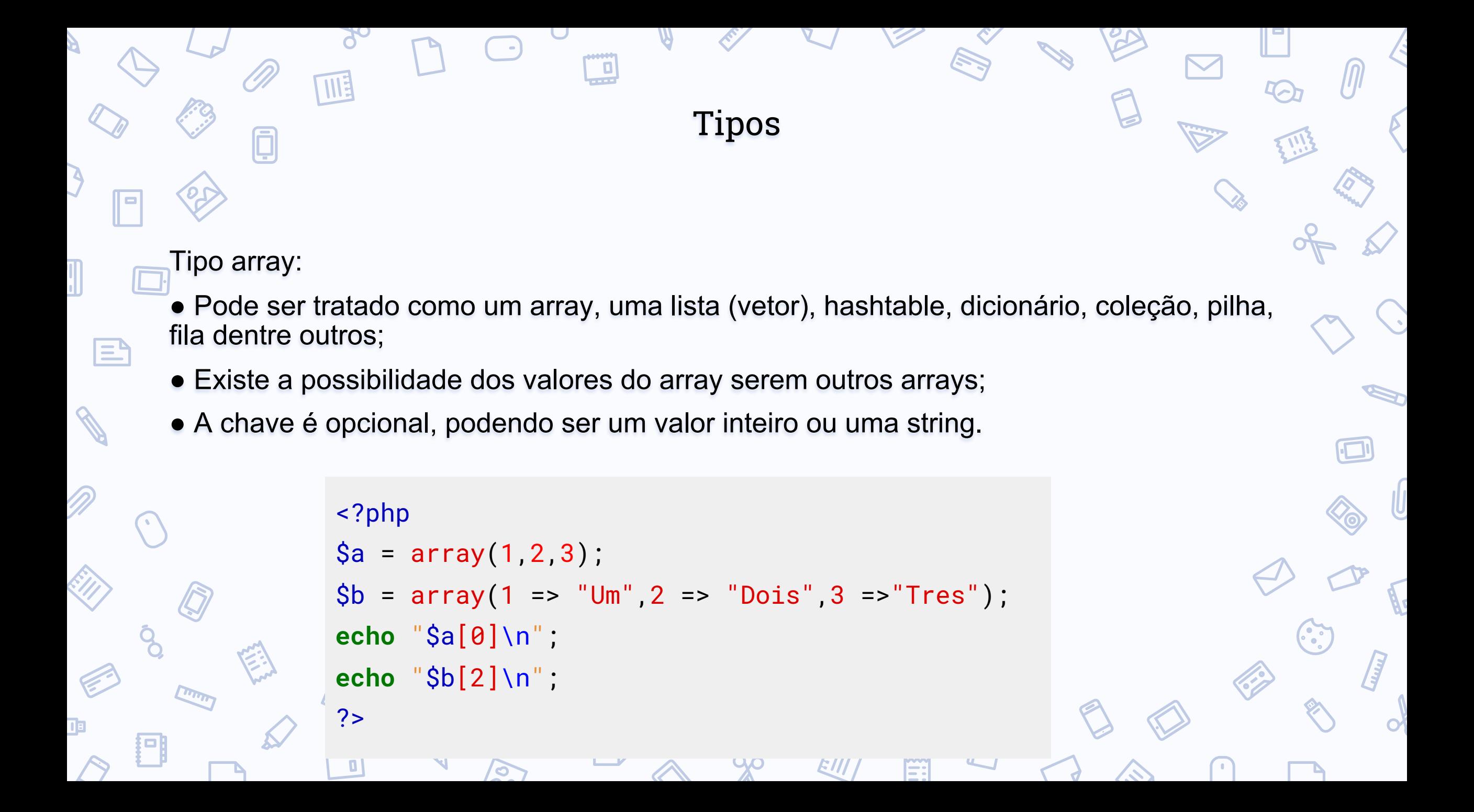

#### Constantes Mágicas

PHP tem nove constantes 'mágicas', que mudam dependendo de onde são utilizadas. Todas essas constantes são resolvidas em tempo de compilação, ao contrário das constantes regulares que são resolvidas em tempo de execução, e são caseinsentitive. $\mathsf E$ 

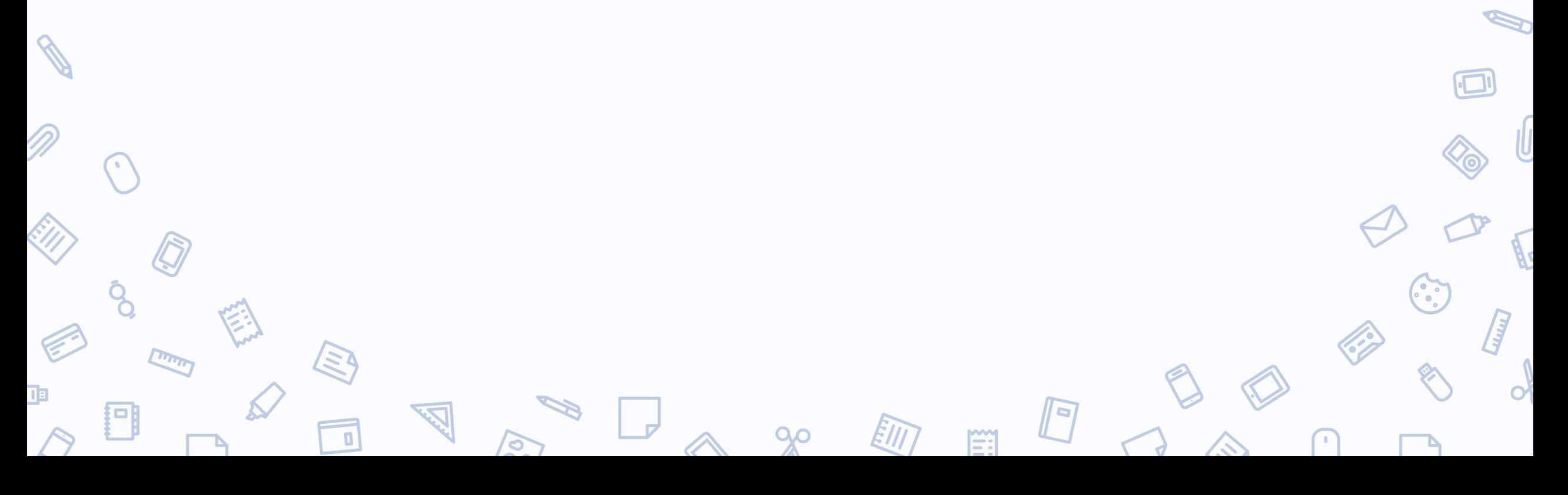

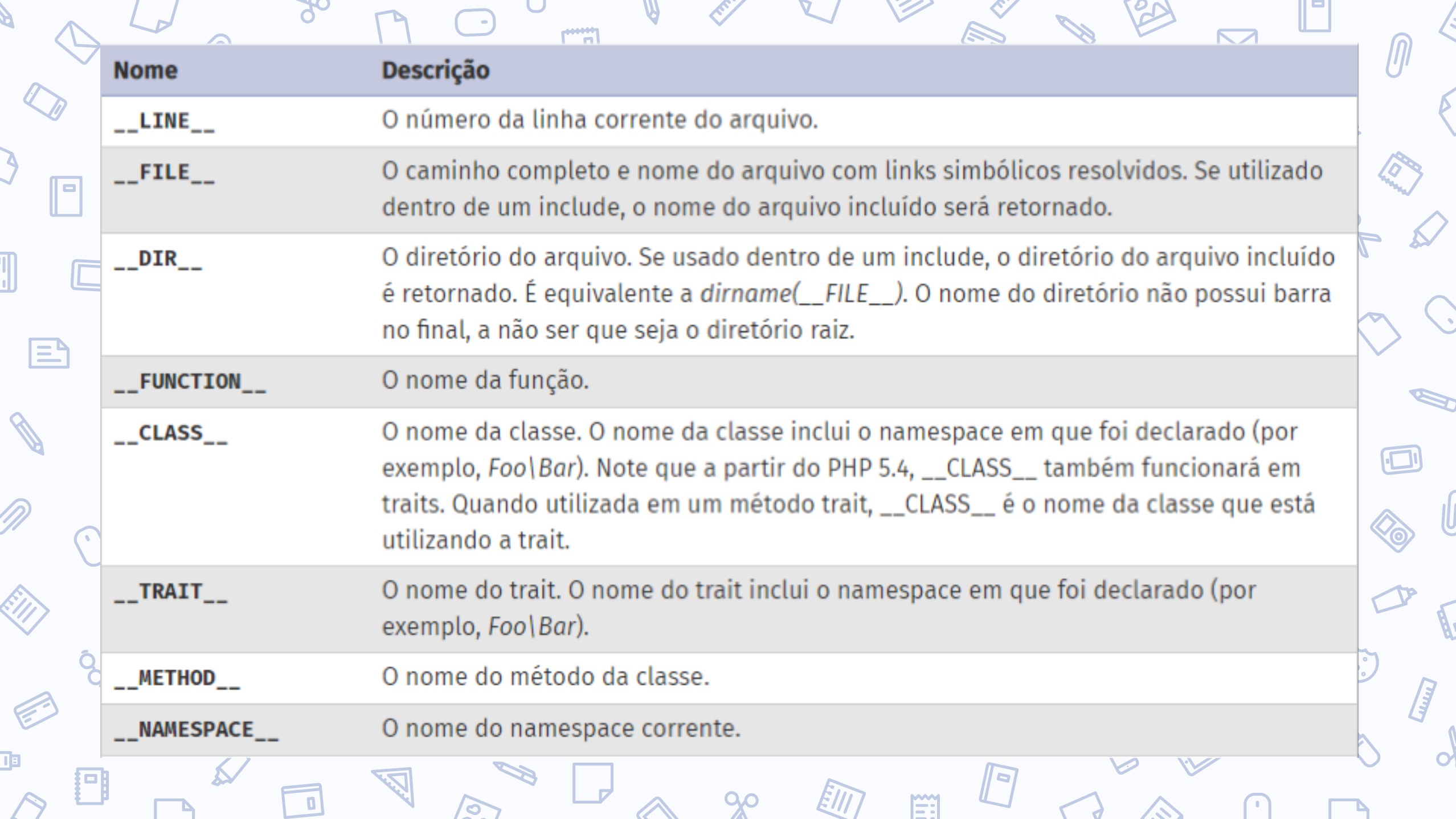

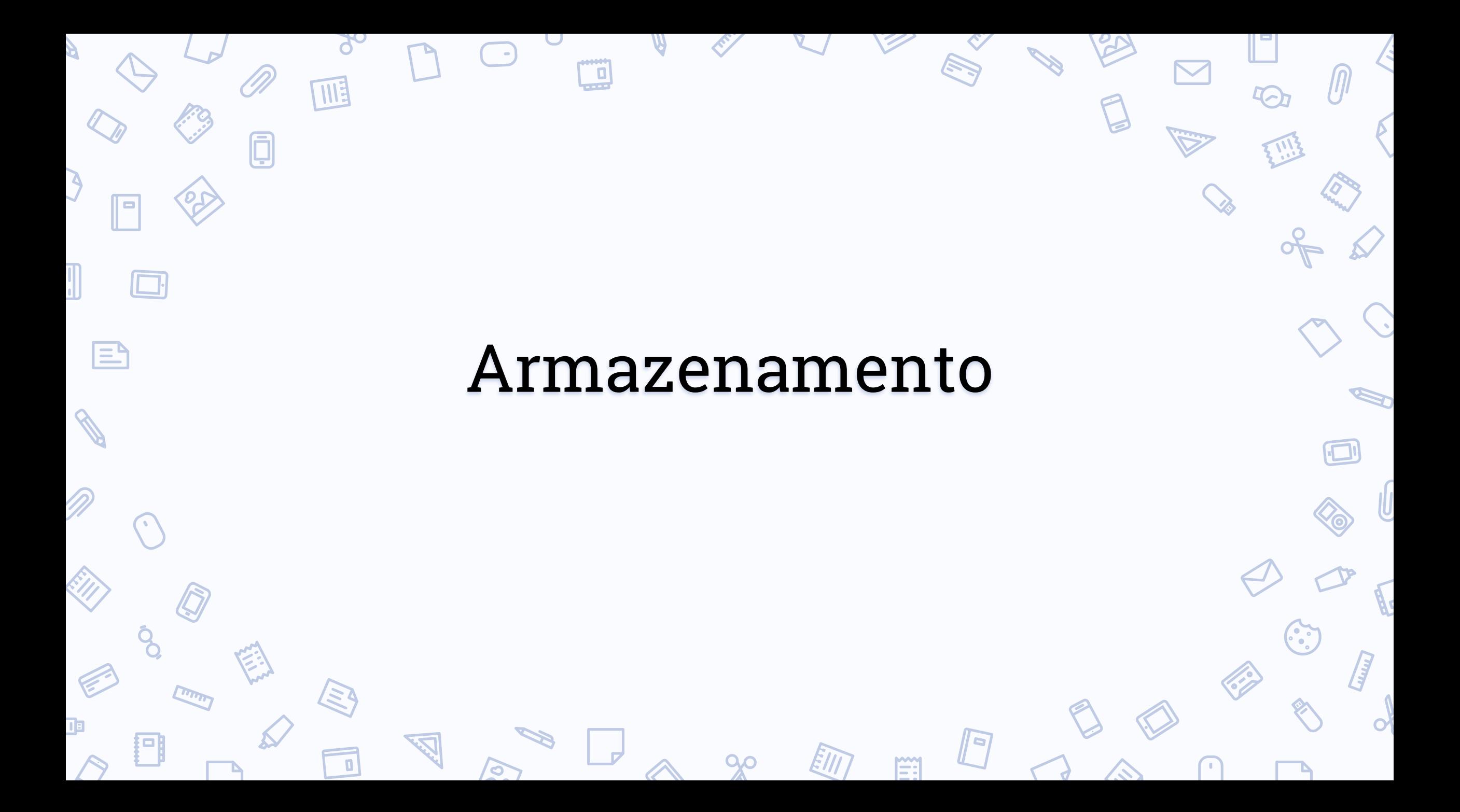

## Coletor de lixo

PHP utiliza principalmente o método de contagem de referências;

|≡'

● Se uma variável cair fora do escopo e não for mais usada em qualquer outro local do código atualmente executado, ela será coletada automaticamente. Você pode forçar isso mais cedo usando *unset()* para finalizar o escopo de variáveis antecipadamente;

## Coletor de lixo

Se uma variável é parte de uma referência cíclica (array), onde A aponta para B e B de volta para A, então a variável só pode ser limpa pelo coletor de lixo de ciclos do PHP. É acionado sempre que 10000 objetos ou matrizes cíclicas estão atualmente na memória e um deles está fora do escopo. O coletor é ativado por padrão em todas as solicitações, mas pode ser alternado com as funções *gc\_enable()* e *gc\_disable()*;.

 $\mathsf{E}$ 

Se você chamar a função *gc\_collect\_cycles()*, então a coleta de referências cíclicas será acionada explicitamente, mesmo que você ainda não tenha 10000 deles na memória.

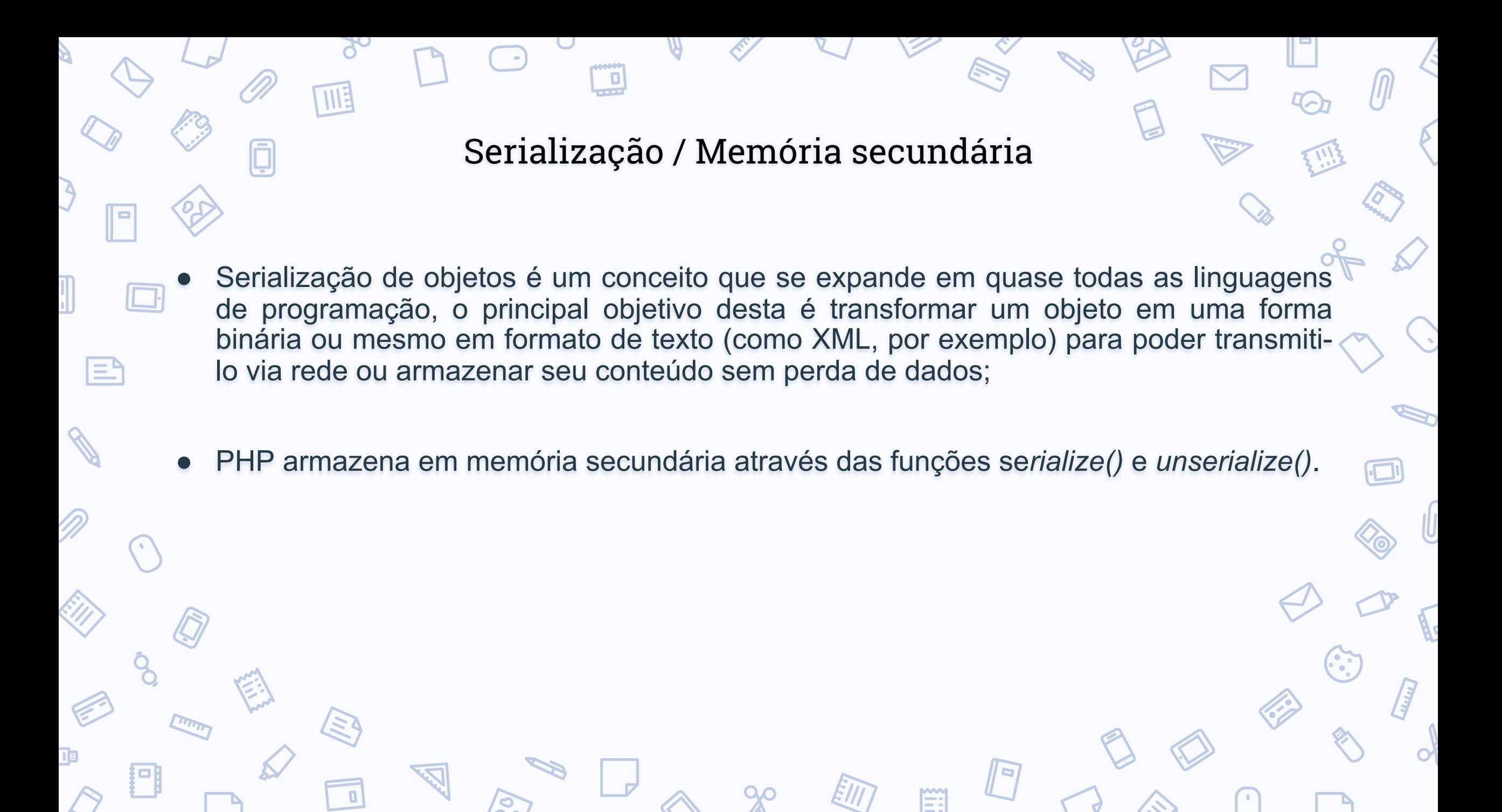

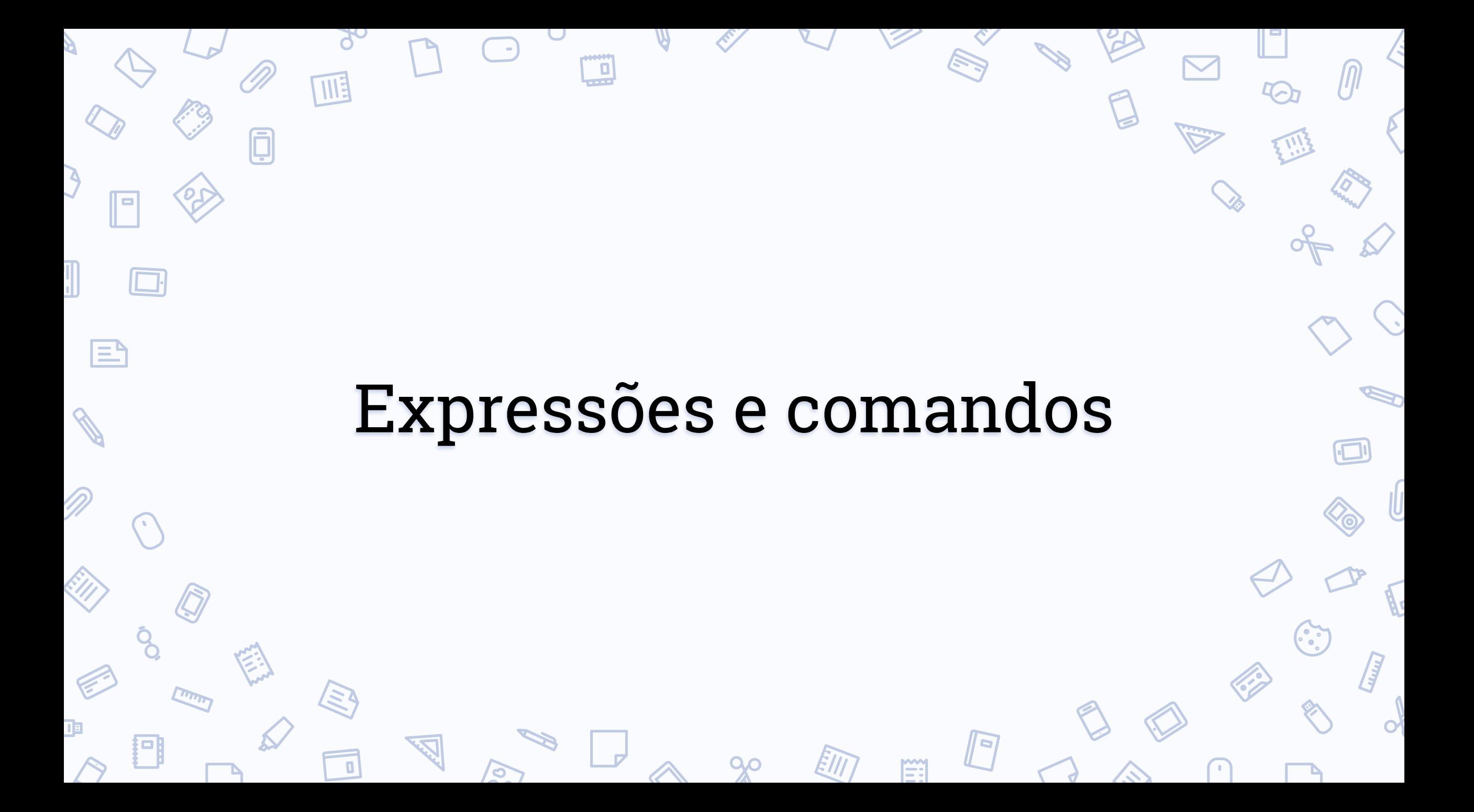

**S** 

 $\bullet$ 

 $I\!\!I$ 

E

SO

 $\triangleright$ 

17

42

 $\mathbf{W}$ 

 $\ddot{\cdot}$ 

 $\blacksquare$ 

**Address** 

 $\mathbf{C}$ 

 $\mathbf{C}$ 

**CONT** 

42

 $\blacksquare$ 

**R** 

Ŋ

 $\cup$ 

 $\bigodot$ 

 $\delta$ 

 $90$ 

圃

Ó

**PP** 

**A** 

J

 $\prod\limits_{i=1}^n$ 

||□

 $\mathbf{E}$ 

R

M

ENT

E

D

 $\Box$ 

 $\bigodot$ 

**S** 

ा ह

**Ellines** 

 $\mathcal{Q}$ 

 $\blacksquare$ 

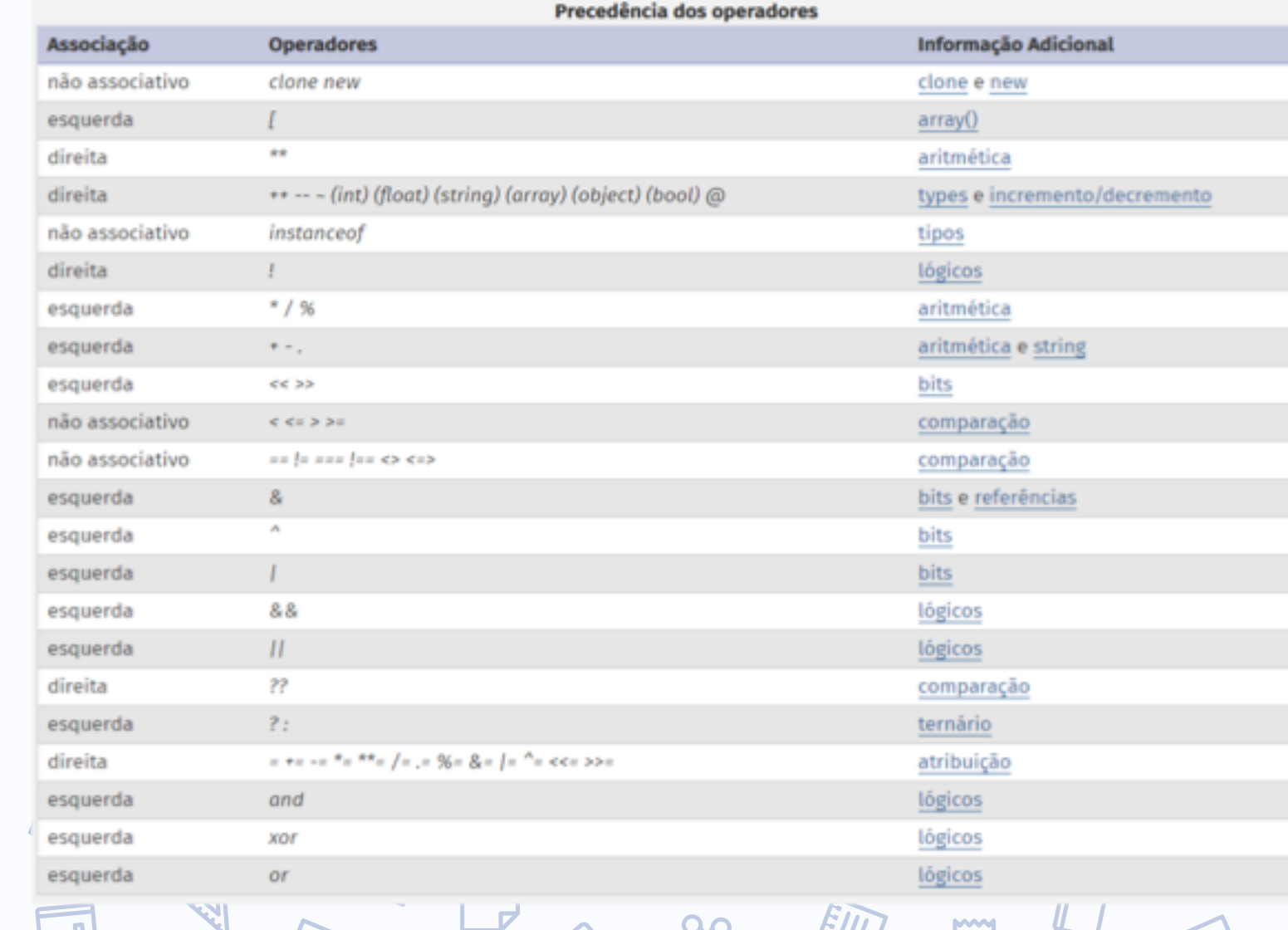

 $\infty$ 

EIT

 $\bm{\nabla}$ 

SO

 $\mathbb{F}$ 

EE

IЧ

40

TW

 $\curvearrowright$ 

 $\mathcal{L}$ 

IU

**Added** 

 $\bigoplus$ 

 $\left(\begin{matrix}\cdot\end{matrix}\right)$ 

**CENT** 

**SS** 

Ŋ

U

- 6

╱╲

 $\mathbf{S}$ 

 $\bigodot$ 

 $90^{\circ}$ 

THE

Ō

E

LIVIN

門

 $\bigcirc$ 

 $\Box$ 

S.

J

 $\mathbb I$ 

R

EUI

**CARGO** 

卫

∥⊟

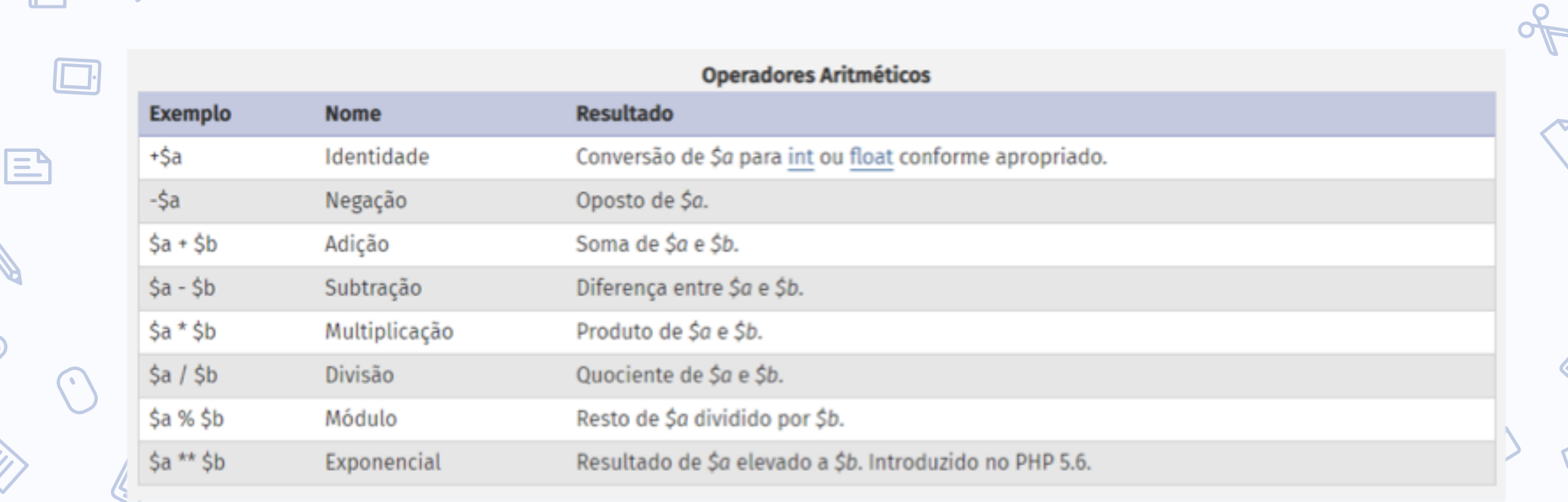

 $\infty$ 

 $\Box$ 

WĘ

 $\Box$ 

固

Além do operador básico de atribuição (\$a = 3;), temos alguns operadores de atribuição úteis durante o desenvolvimento:

 $\sum_{i=1}^{N}$ 

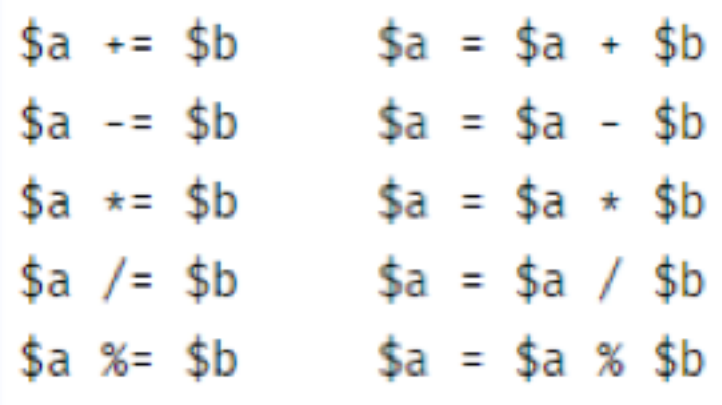

**RY** 

 $\bm{\nabla}$ 

SO

 $\mathbb{F}$ 

EE

EIII

17

40

 $\blacksquare$ 

 $\ddotsc$ 

**CAN** 

**CONTROL** 

 $\bigcap$ 

**SILANDS** 

IU

**| Ali** 

Ŋ

 $\cup$ 

 $\overline{\mathbf{z}}$ 

 $\curvearrowright$ 

 $\mathbf{S}_{1}$ 

 $\bigodot$ 

 $90^{\circ}$ 

四

NN)

 $\overline{\mathbf{a}}$ 

 $\mathcal O$ 

 $\bar{\bm{\bm{\Box}}}$ 

E

J.

J

 $\prod\limits_{i=1}^n$ 

 $\mathscr{S}$ 

M

EU)

S

 $\mathcal{P}$ 

卫

∥⊟

 $\mathbf{E}$ 

 $\Box$ 

 $\bigodot$ 

S

囙

Lund

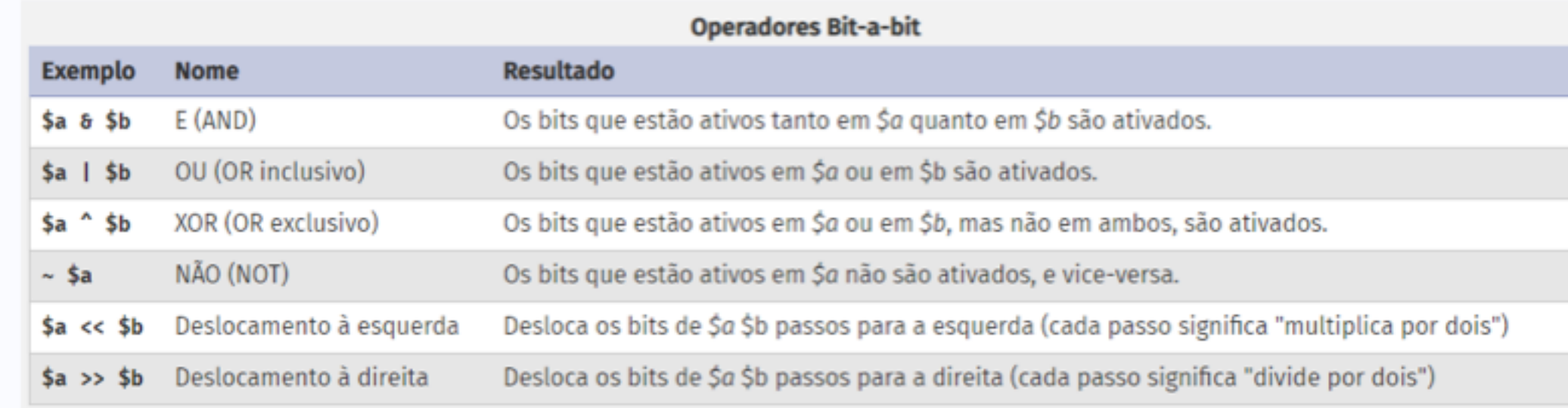

 $\infty$ 

Assim como nos operadores aritméticos, podemos combinar os operadores bit-a-bit com o operador de atribuição:

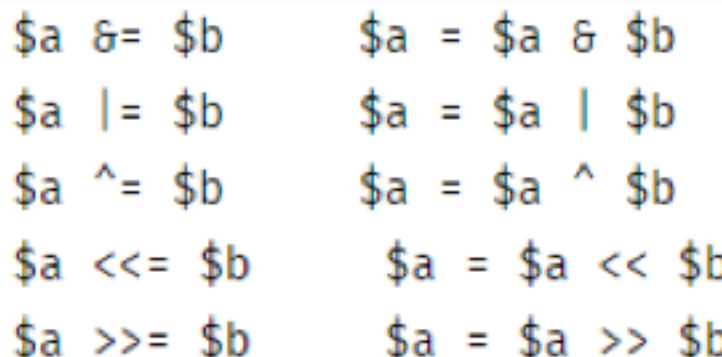

 $\mathbf{E}$ 

SO

 $\sqrt{2}$ 

EE

 $\blacksquare$ 

 $\odot$ 

 $\blacksquare$ 

 $\odot$ 

**CENT** 

 $\sqrt{2}$ 

**SS** 

U

 $\overline{\phantom{a}}$ 

╱╲

 $\delta$ 

 $\bigodot$ 

 $90$ 

圃

 $\color{red} \bar{\color{red} \Box}$ 

ED

J.

 $\sum_{i=1}^{n}$ 

 $\prod\limits_{\alpha\in\mathbb{Z}}$ 

 $\mathscr{S}$ 

M

EU

**CENT** 

 $\mathbf{q}$ 

|| c

 $\mathbf{E}$ 

 $\Box$ 

 $\mathbf{C}$ 

S

回

Lung

 $\mathcal O$ 

 $\blacksquare$ 

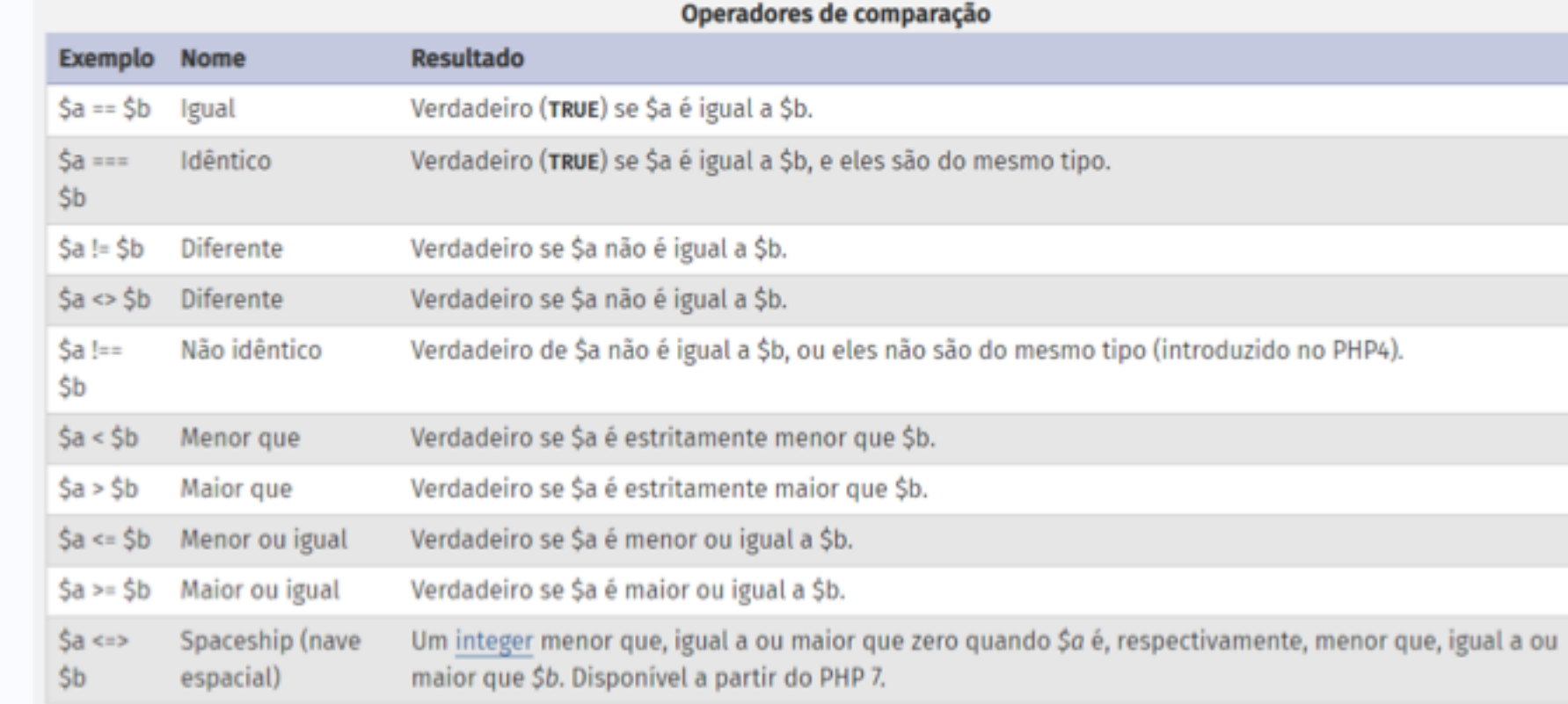

 $\infty$ 

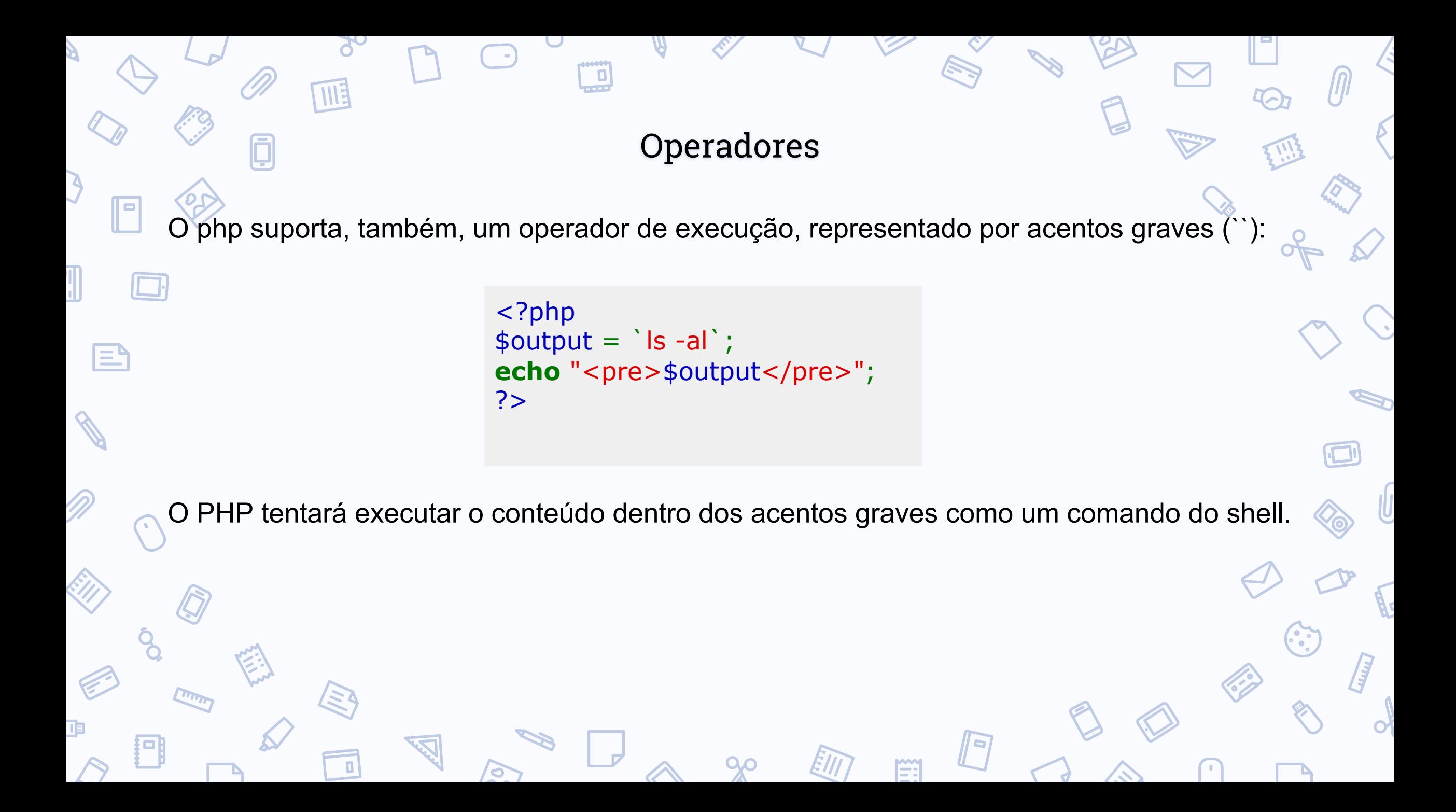

SO

 $\sqrt{2}$ 

 $\rightarrow$ 

**S** 

Eil

 $\mathcal{H}$ 

E

42

 $\mathcal{L}$ 

IU

 $\blacksquare$ 

 $\mathbf{C}$ 

E.

43

 $\blacksquare$ 

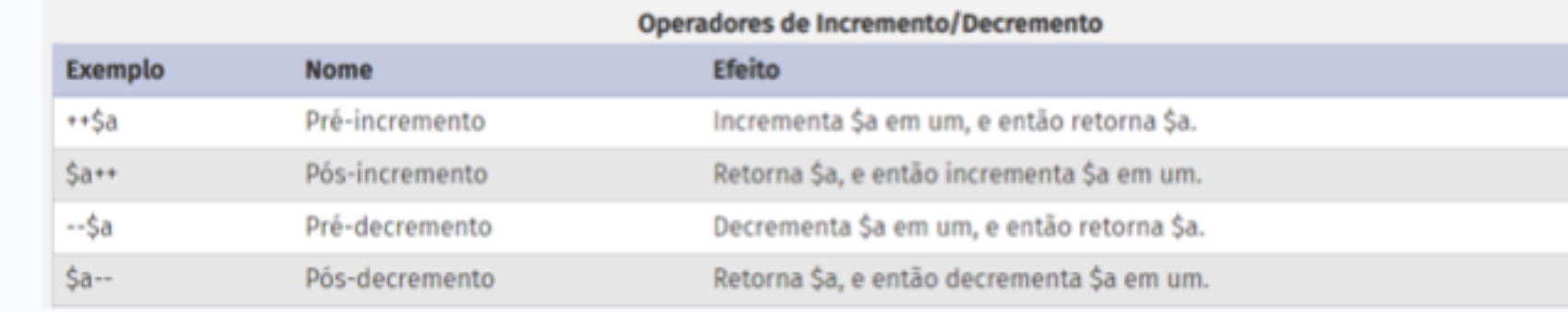

◡

UÜ

 $\bigodot$ 

 $90^{\circ}$ 

THE

 $\color{red}\Box$ 

 $\mathcal{P}$ 

J.

 $\sum_{i=1}^{n}$ 

 $\prod\limits_{i=1}^n$ 

R

D

EU)

F

 $\mathbf{q}$ 

|| c

 $\mathbf{E}$ 

 $\Box$ 

 $\mathbf{C}$ 

**S** 

łоj

Lung

 $\mathcal O$ 

 $\Box$ 

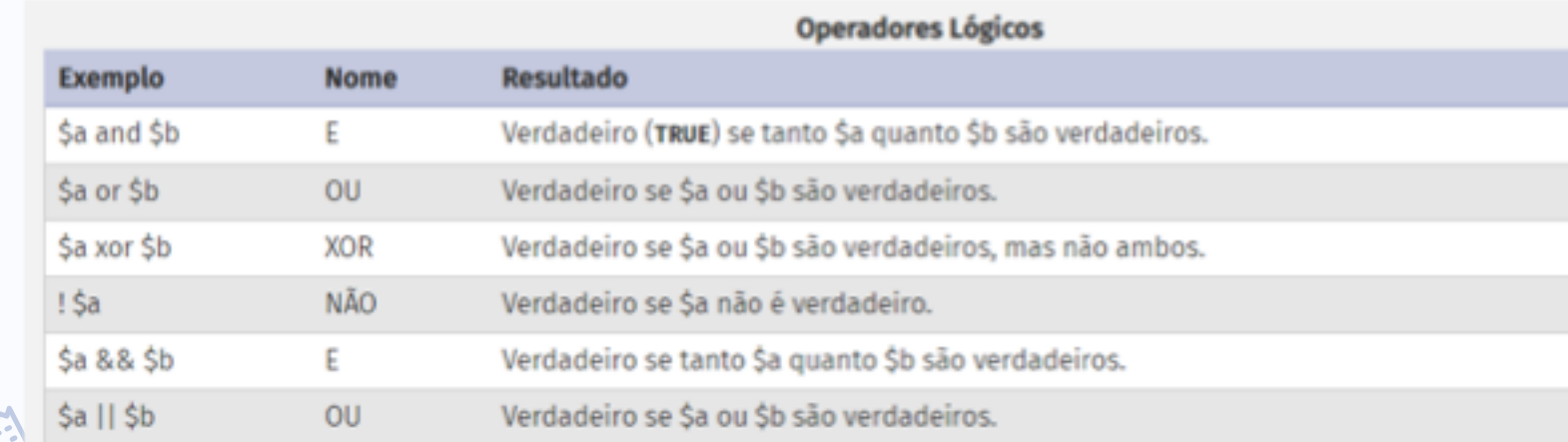

 $\curvearrowright$ 

 $\infty$ 

−.<br>E

B

SO

 $\sqrt{2}$ 

 $\rightarrow$ 

**S** 

Eil

 $\mathcal{H}$ 

E

42

 $\mathcal{L}$ 

IU

 $\blacksquare$ 

 $\mathbf{C}$ 

E.

43

 $\blacksquare$ 

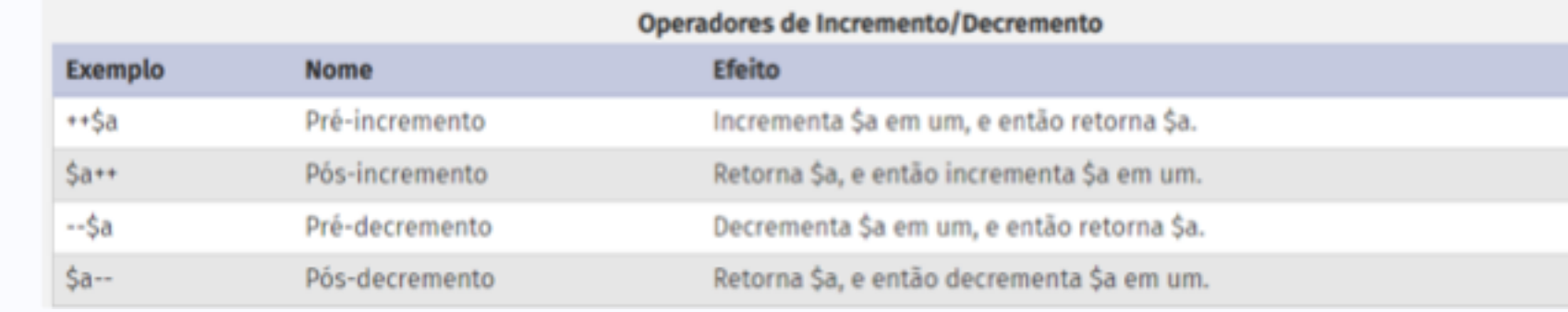

◡

UÜ

 $\bigodot$ 

 $90^{\circ}$ 

THE

 $\color{red}\Box$ 

 $\mathcal{P}$ 

J.

 $\sum_{i=1}^{n}$ 

 $\prod\limits_{i=1}^n$ 

R

D

EU)

F

 $\mathbf{q}$ 

|| c

 $\mathbf{E}$ 

 $\Box$ 

 $\mathbf{C}$ 

**S** 

łоj

Lung

 $\mathcal O$ 

 $\Box$ 

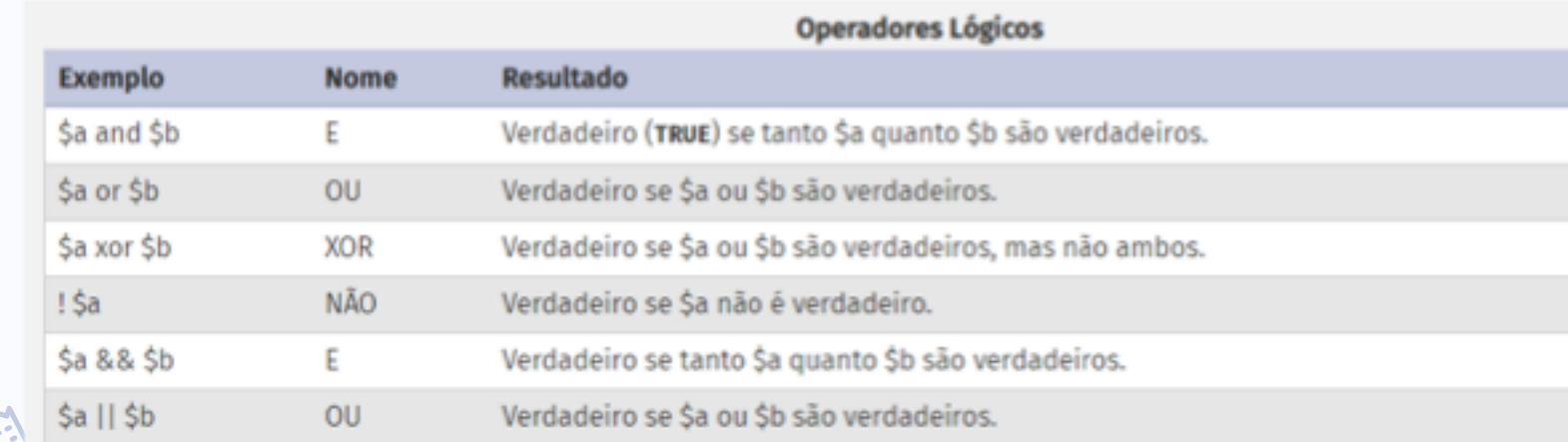

 $\curvearrowright$ 

 $\infty$ 

−.<br>E

B

### Estruturas de controle

#### **IF / ELSE**

Executa um bloco de código a partir de uma condição.

## **SWITCH**

l≡,

Compara uma variável com várias condições e toma decisões para cada uma delas.

#### **WHILE**

Executa o mesmo bloco de código enquanto uma condição for verdadeira.

```
<?php
\$a = 2;$b = 5;if (Sa == Sb) {
  /* bloco de código a ser executado */
}
switch ($a) {
  case 2:
    /* bloco de código a ser executado caso $a seja 2*/
    break;
  case 3:
    /* bloco de código a ser executado caso $a seja 3*/
    break;
  default:
    /* bloco de código a ser executado caso $a seja 
diferente de 2 e de 3*/
    break;
}
while (\hat{a} \leq \hat{b}) {
  $a++;}
?>
```
#### Estruturas de controle

## **DO WHILE**

Executa o mesmo bloco de código enquanto uma condição for verdadeira, porém, diferente do while, a verificação acontece ao final do bloco.

#### **FOR**

l≡,

Executa o mesmo bloco de código enquanto uma condição for verdadeira, porém, diferente do while, inicializa uma variável e executa um código ao final de cada iteração.

# <?php  $\hat{a} = 2$ ;  $$b = 5;$ do {  $\$  $\}$  while  $(Sa \leq Sb)$ for  $(\$a = 0; \$a < \$b; \$a++)$  { /\* bloco de código a ser executado\*/ } for  $(\$a = 0; \$a < 10; \$a++)$ : /\* bloco de código a ser executado\*/ endfor; ?>

 $\Box$
### Estruturas de controle

## **FOREACH**

Executa um bloco de código para cada item de um array, utilizando uma variável referência.

## **CONTINUE**

 $\mathsf E$ 

● Faz o loop ignorar a iteração atual, passando para a próxima.

### **BREAK**

Termina a execução do loop atual.

# **GOTO**

Desvio incondicional, uma má prática de programação.

#### <?php  $\$a = 1;$  $$array = array(1, 2, 3);$ foreach (\$array as &\$item) { \$item++; } while  $(\$a > 0)$  {  $$a++;$ if  $(\$a < 10)$  { continue; } break; }  $\hat{a} = 1$ ; while  $(\$a > 0)$  {  $\text{Sat}+$ ; if  $(Sa == 10)$  { goto end; } } end : echo 'end'; ?>

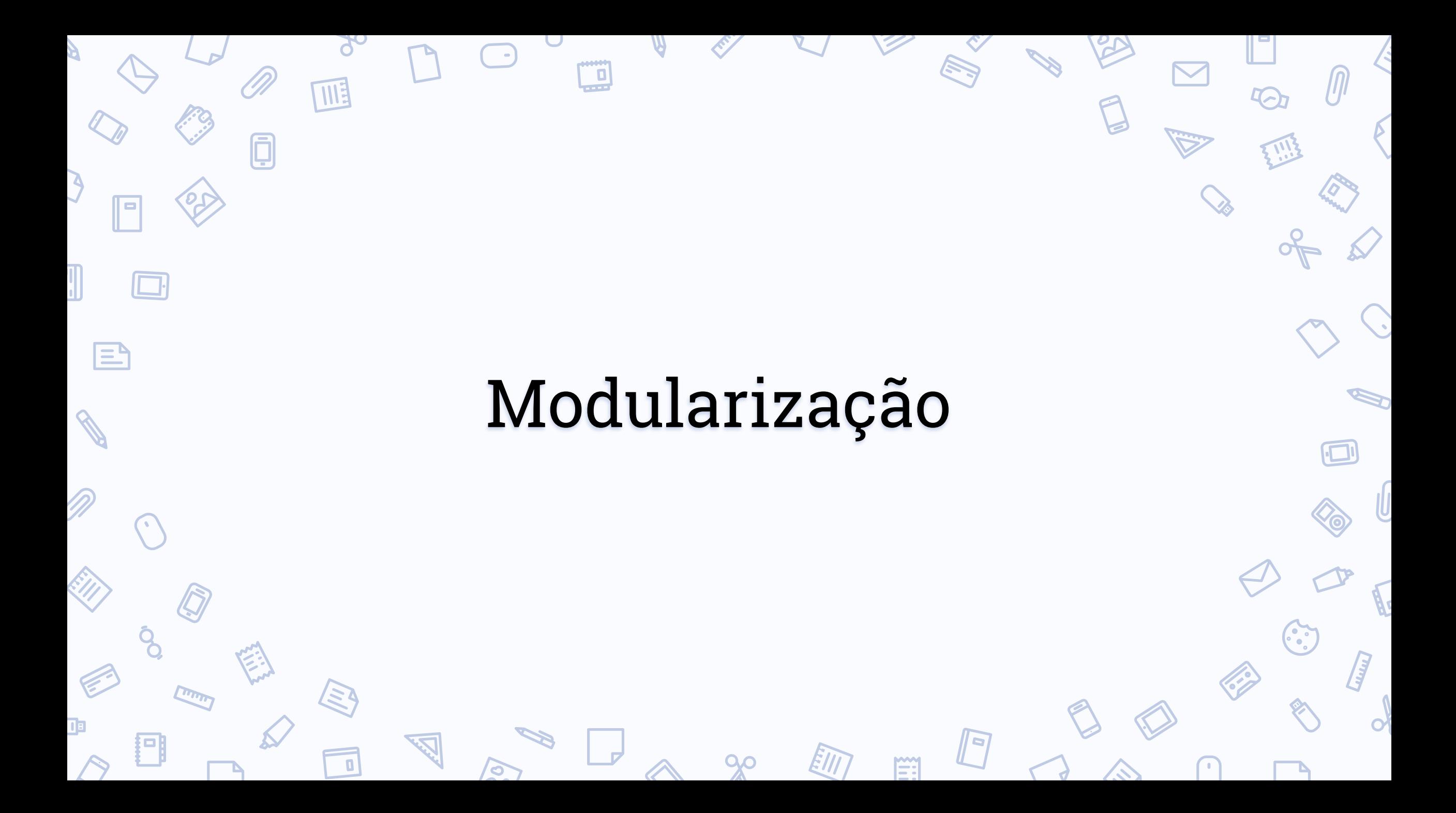

### Subprogramas e parâmetros

- Funções podem conter qualquer código válido PHP (incluindo outras funções, ou classes)
- Identificadores de funções seguem as regras de nomeação normal de PHP
	- Porém, não são "case-sensitive"
- Podem ser referenciadas antes de serem definidas, exceto quando forem definidas *condicionalmente*
	- Assim como as classes, têm escopo global, mesmo quando definidas condicionalmente
- PHP não suporta *overloading* de funções Podem ser recursivas
- Podem ter número variável de argumentos, tanto quanto argumentos *default*

#### <?php \$definirfoo = true; /\* foo () ainda nao pode ser chamada, porque nao existe ainda; porem, bar () pode\*/ bar(); if (\$definirfoo) { function foo() { echo "Nao existe ate a excecucao do programa\n"; } } /\* foo () agora e valida, porque \$definirfoo == true \*/ if (\$definirfoo) foo(); function bar() { echo "Existe imeadiatamente apos o inicio do programa\n"; } ?> Exemplo de definição condicional

### Subprogramas e parâmetros

- Argumentos podem ser passados por cópia ou por referência
	- Argumentos com valores *default* devem ficar depois de todos os outros argumentos
	- Objetos são passados por referência

l≡'

- São avaliados com correspondência posicional
	- É permitida a declaração de tipos em argumentos de funções.
		- Levanta exceção caso o argumento real não seja do tipo declarado

```
<?php
$x = 1;
echo "\frac{1}{2}x\ln"; /* \frac{1}{2}x = 1, imprime: 1 */
bar((x); /* (x) agora vale 2, imprime: 2 */
bar(\{Sx}, 3); /* \frac{1}{5}x agora vale 3,
imprime: 3 */
/* bar($x, "1") */
```

```
/* o codigo no comentario acima levantaria 
uma excecao do tipo "TypeError" */
```

```
function bar(&$y, int $def = 2)
{
 Sv = Sdefecho "$y\n";
}
```
#### ?>

Exemplo de passagem por referência e de argumento com valor *default*

### Tipos abstratos de dados

- Os tipos abstratos de dados implementáveis são as classes
- Identificadores de classes seguem as regras de nomeação normal de PHP
- A variável "*\$this*", dentro de um método, é referência ao objeto chamador do método.
	- Indefinida fora de contexto de objeto
- Sintaxe parecida com classe e objetos no monte, em C++.
	- Usa-se "*new*" para criar uma instância de classe, "->" para chamar um método a partir de um objeto e "::" a partir da classe
- O operador "*new*" também cria instâncias de classes cujos nome estão dentro de uma string

#### <?php class A { public \$var = 'um valor default'; public function foo() { if (isset(\$this)) { echo '\$this esta definida ('; echo get\_class(\$this); echo  $"$ )\n"; else echo "\\$this nao esta definida.\n"; } } } class B extends A { public function bar() {  $A::foo()$ ; } }  $\operatorname{Sa}$  = new  $A()$ ; \$a->foo(); /\* \$this esta definida (A) \*/ A::foo();  $/*$  \$this nao esta definida. \*/  $$bclass = "B":$  $$b = new $bclass();$ <br> $$b->bar()$ ; /\* \$this nao esta definida. \*/ B::bar();  $/*$  \$this nao esta definida. \*/ ?>

Exemplos de construção de classe, herança, instanciação a partir de string e demonstração de casos em que "*\$this*" está ou não definida.

### Tipos abstratos de dados

- PHP não suporta herança múltipla
- A visibilidade de um método ou atributo de uma classe pode ser definido como "*public*", "*protected*" e "*private*", e tem o mesmo significado que essas palavras chave em C++
	- Caso a visibilidade não tenha sido declarada, o membro é considerado público
- É possível definir uma classe como abstrata declarando um ou mais métodos da classe como abstratos (palavra chave "*abstract*")
	- *Traits* equivalem à *interface* de Java, e é a maneira utilizada para contornar a ausência de herança múltipla da linguagem.

```
<?php
class ClasseBase {
    abstract public function foo();
}
trait Interface {
    public function bar() {
        parent::foo();
        echo 'bar';
    }
}
class FooAndBar extends ClasseBase {
    use Interface;
    public function foo() {
        echo 'foo & ';
    }
}
$o = new FooAndBar();
\text{So } -\text{bar}(); / foo & bar */?>
```
Exemplos de palavras chave de visibilidade, implementação de *Trait*, e de classe abstrata.

### Pacotes e espaços de nome

● *Namespaces* são declarados utilizando a palavra chave *namespace*

 $\mathsf{E}$ 

○ Afeta apenas classes, *traits*, funções e constantes

○ Os *namespaces* "PHP" e "php" são ambos reservados.

```
/* MinhaClasse.php */
<?php
namespace meu\nome;
class MinhaClasse {
    public function foo() {
        echo 'foo';
    }
}
?>
```

```
/* outro arquivo */
<?php
require_once 'MinhaClasse.php'
```

```
$a = new meu\nome\MinhaClasse ();
\text{Sa-> foo()}; /* foo */
?>
```
Exemplo de sintaxe de *namespace*

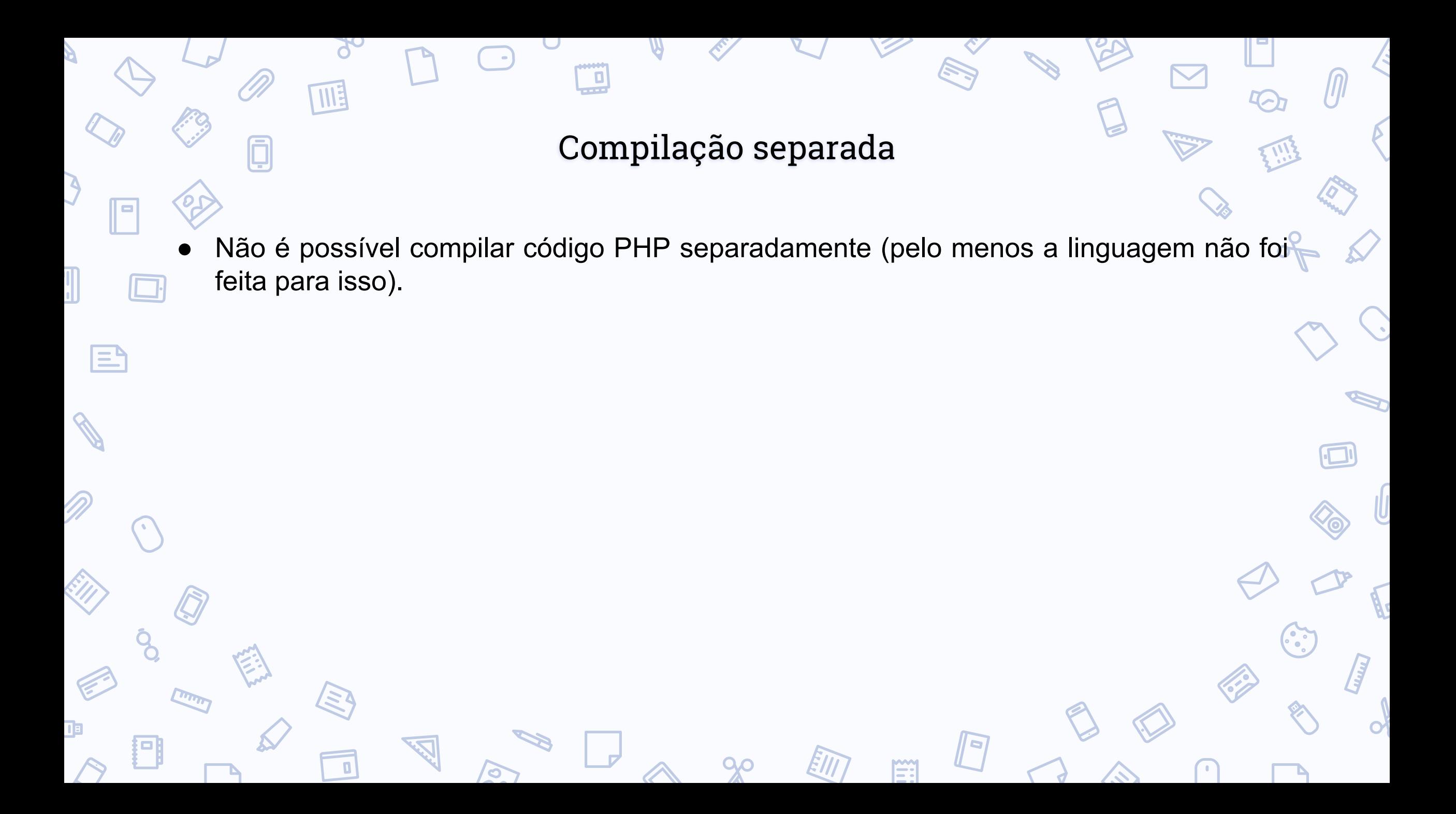

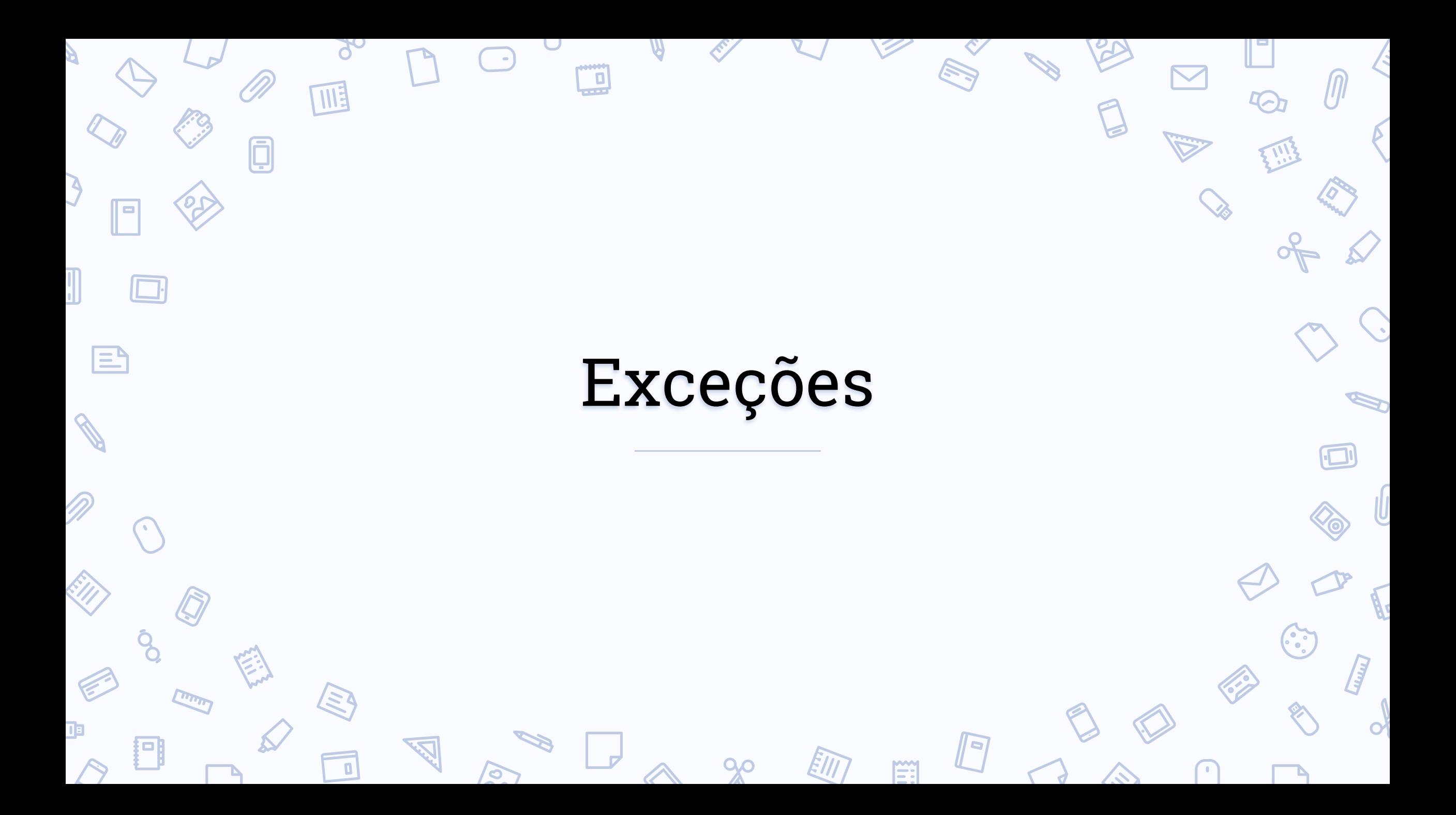

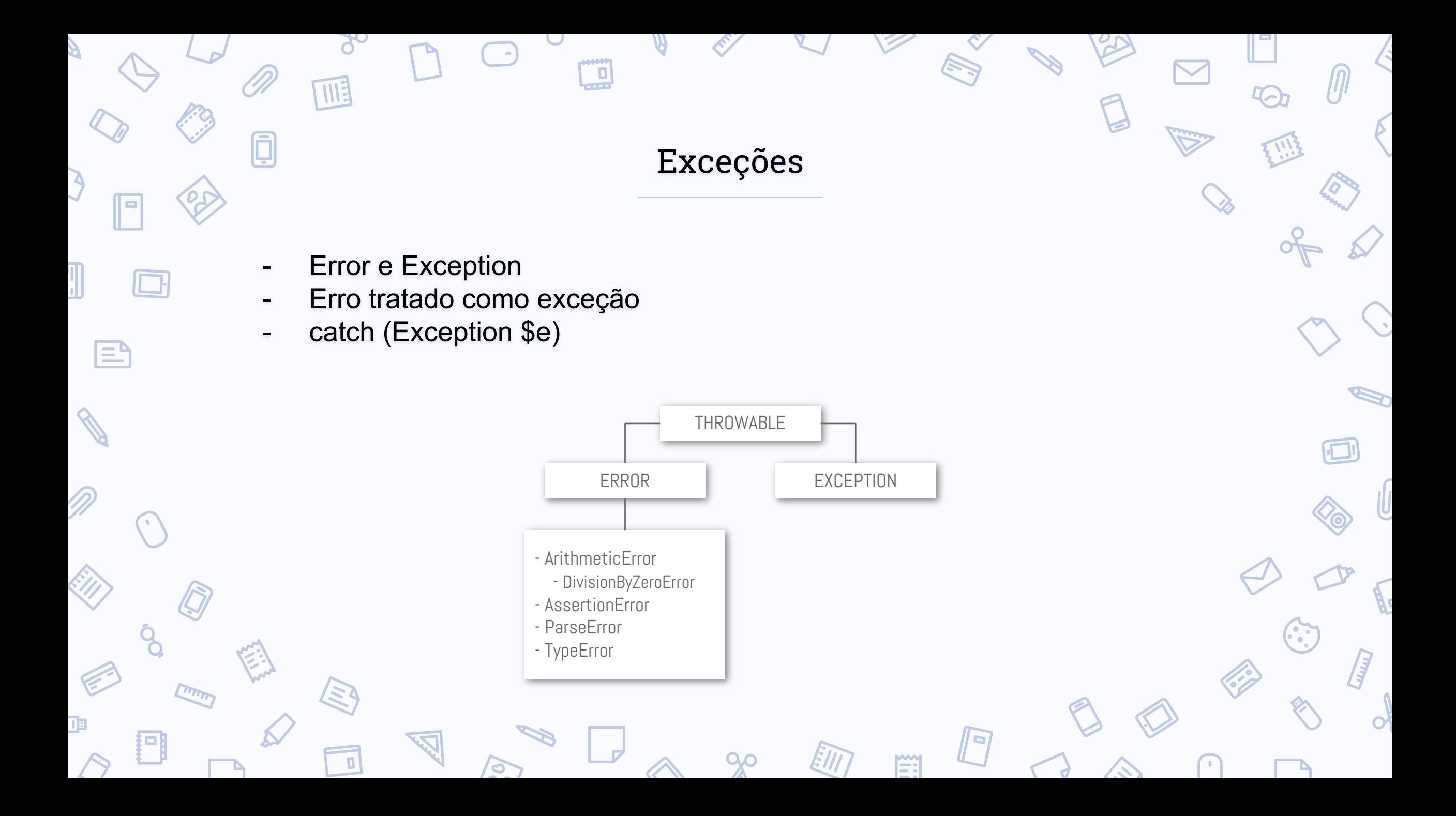

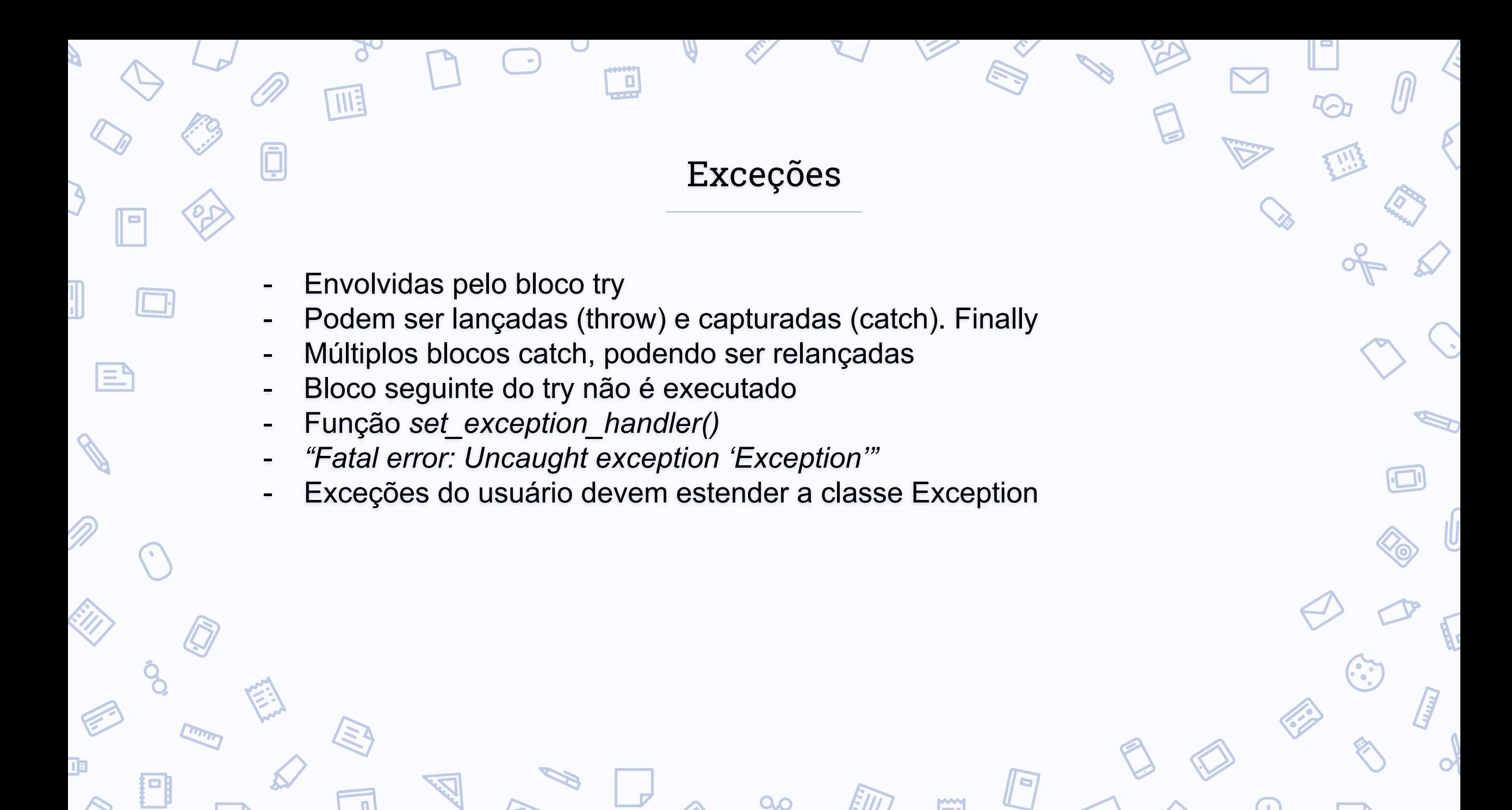

```
<?php
```
}

}

}

}

?>

}

巨

class customException extends Exception { public function errorMessage() { \$errorMsg = 'Error'; return \$errorMsg;

```
$email = "someone@example...com";
try {
 if(filter_var($email, FILTER_VALIDATE_EMAIL) === FALSE) {
    throw new customException($email);
```

```
catch (customException $e) {
 echo $e->errorMessage();
```
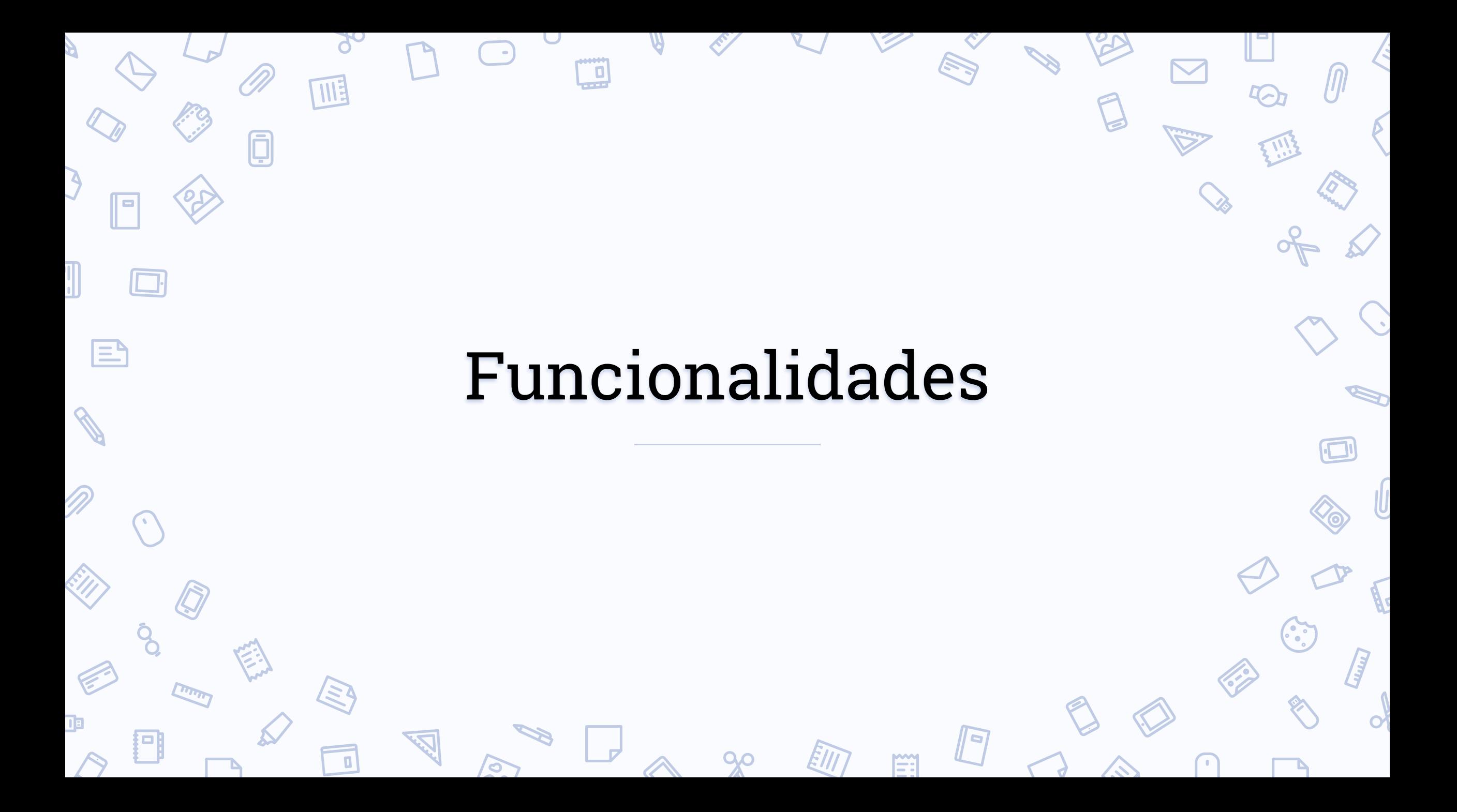

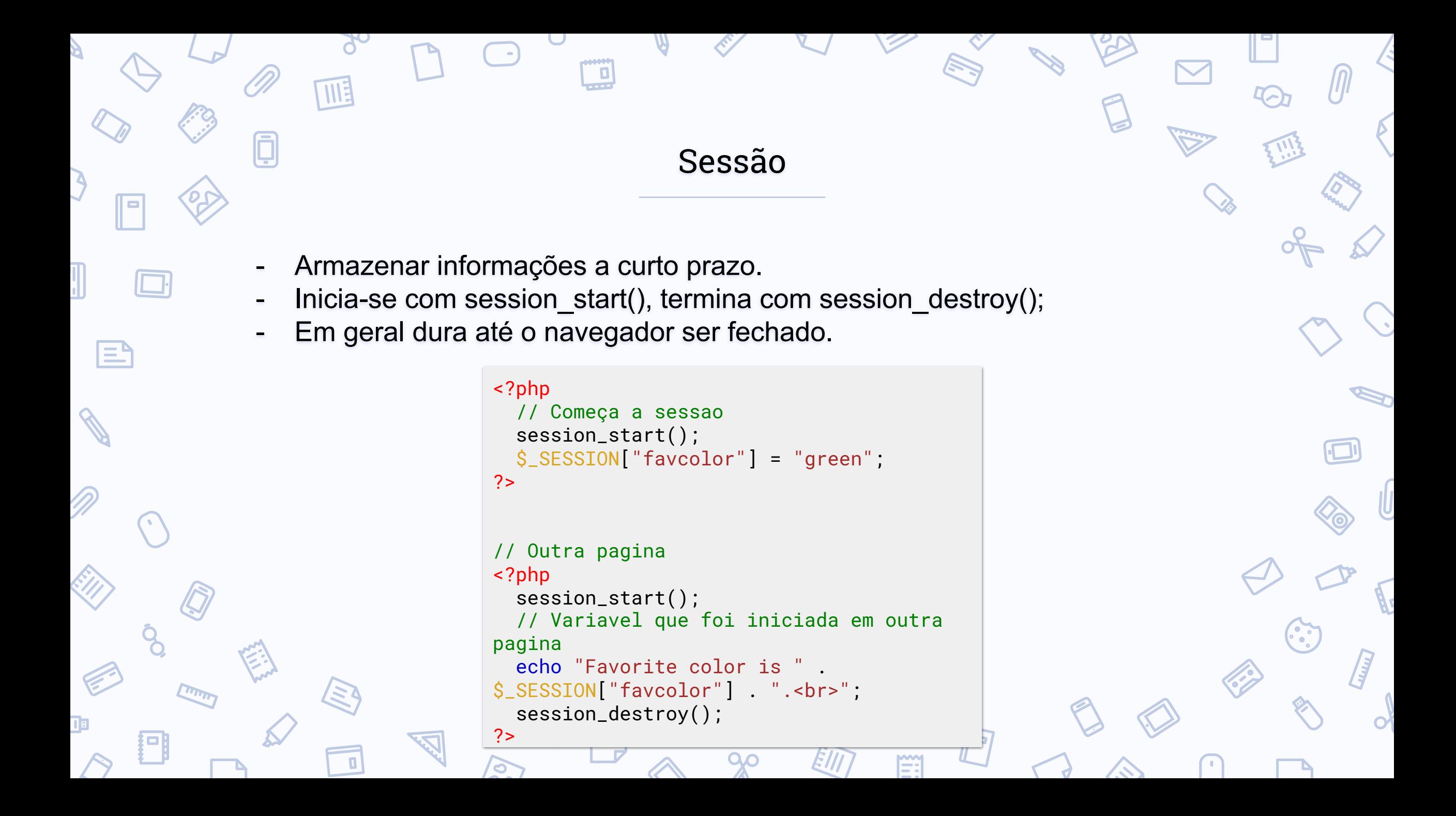

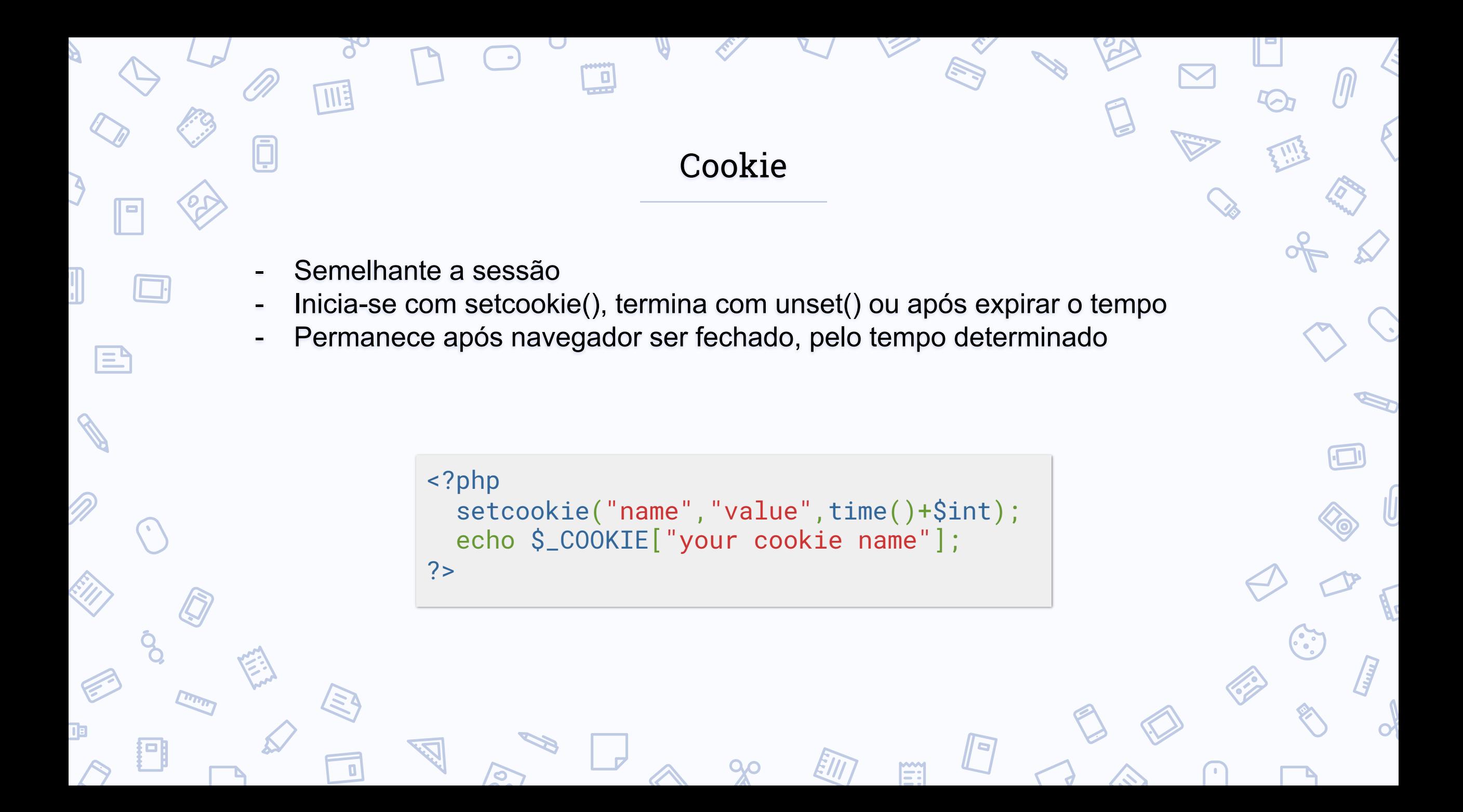

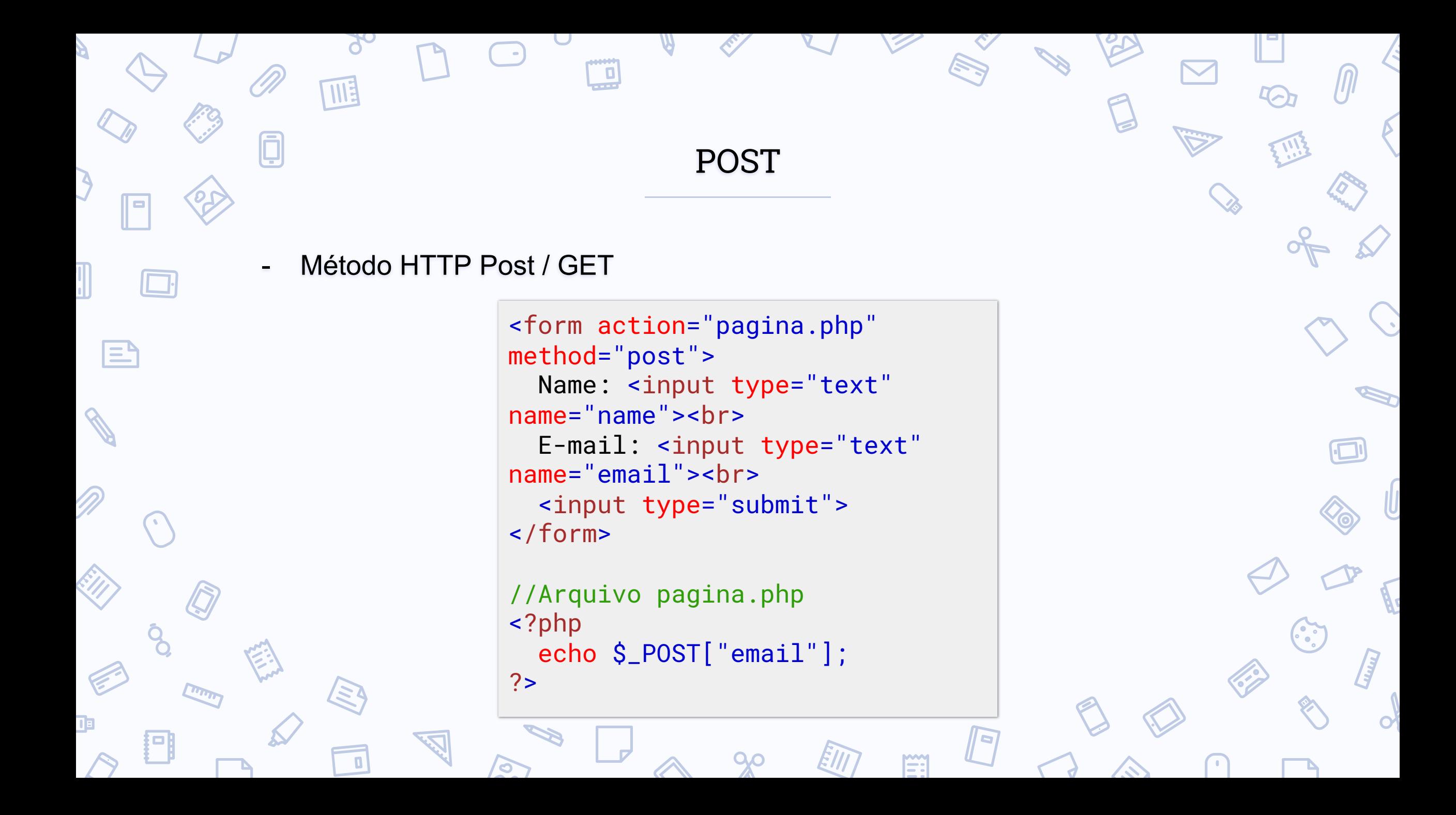

Banco de Dados

- Extensões para conexão com bancos de dado
	- MySQL (mysqli), PostgreSQL

巨

```
<?php
  $mysqli = new mysqli("localhost", 
"my_user", "my_password", "world");
 $mysqli->query("CREATE TEMPORARY TABLE 
myCity LIKE City") === TRUE)
 $result = $mysqli->query("SELECT Name 
FROM City LIMIT 10")
  printf("Select returned %d rows.\n", 
$result->num_rows);
```
\$result->close(); \$mysqli->close(); ?>

## Concorrência

• Não é nativo da linguagem.

∣≡°

- O multithreading em PHP pode ser feito através da API Pthreads.
	- Para seu uso seguro, ela deve ser usada a partir da versão 7.2 do PHP.
	- Ela não pode ser usada no contexto de um servidor web.
	- O gerenciamento de processos e semáforos pode ser efetuado através de extensão, porém, não estão disponíveis para distribuições Windows.

### Concorrência

 $\Box$ 

THE

 $\blacksquare$ 

 $\blacksquare$ 

巨

 $\mathcal{S}$ 

jоl

COUNTY

```
1 \leftrightarrow php
    class AsyncOperation extends Thread {
         public function __construct($arg) {
             $this ->arg = $arg;public function run() {
             if (\frac{1}{2}this->arg) {
                  $sleep = mt\_rand(1, 10);10
 11printf('%s -start -sleeps %d' "\n", $this->arg, $sleep);
 12
                  sleep({\sf sleep});13
                  printf('%s -finish' "\n", $this->arg);
 14
 15
 16}
 17
 18 // Cria uma array
 19 $stack = array();
                                                             A -start -sleeps 5
 20
                                                             B -start -sleeps 3
 21 //Inicializa Multiplas Threads
                                                               -start -sleeps 10
 22 foreach ( range("A", "D") as $i ) {
                                                             D -start -sleeps 2
         $stack[] = new AsyncOperation({i});
 23
                                                             D -finish
 24 }
                                                               -finish
 25
                                                             A -finish
 26 // Inicia Threads
                                                             C -finish
\zeta 27 foreach ( $stack as $t ) {
 28
         $t->start();
 29}
```
Ë:

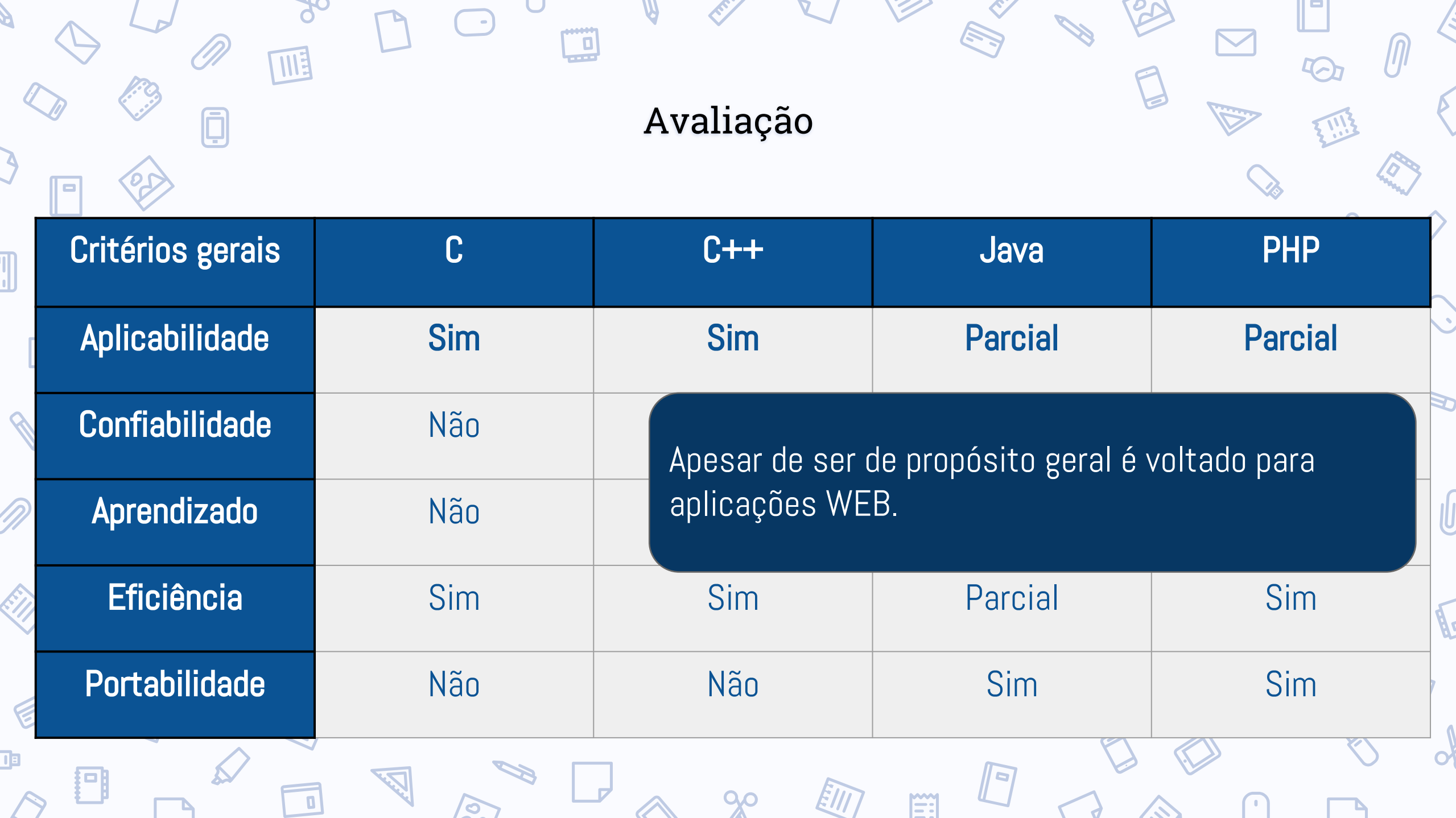

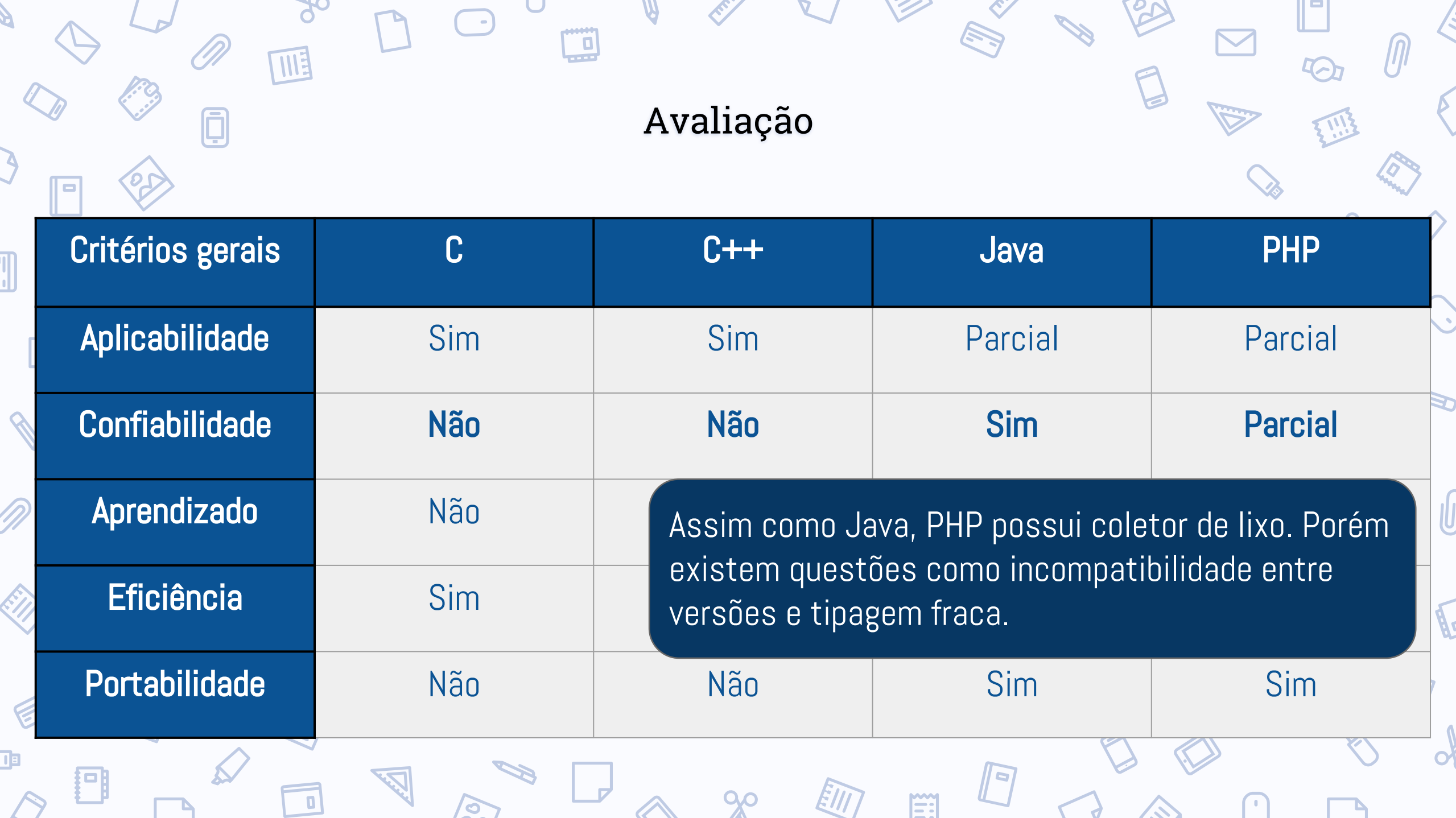

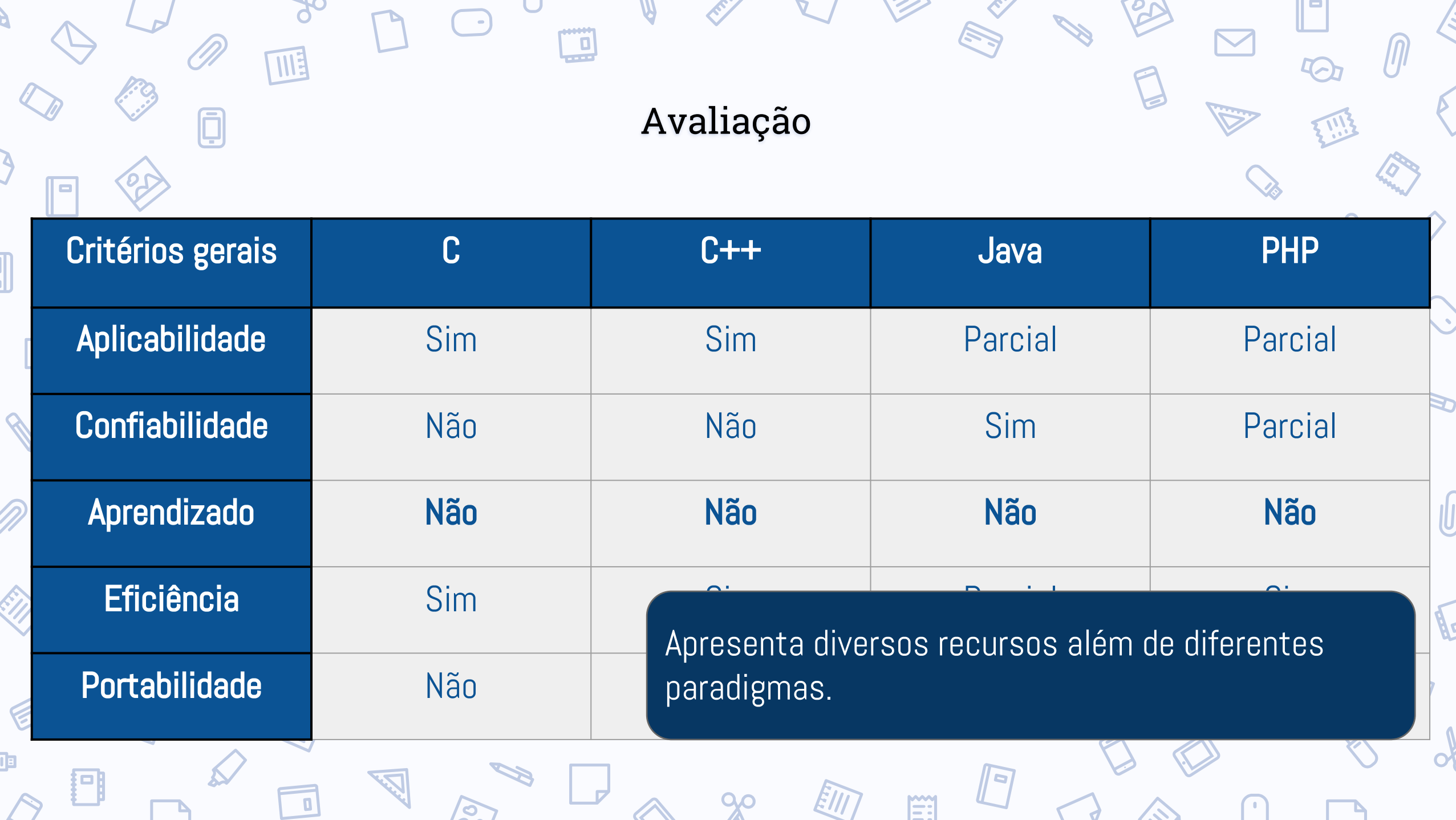

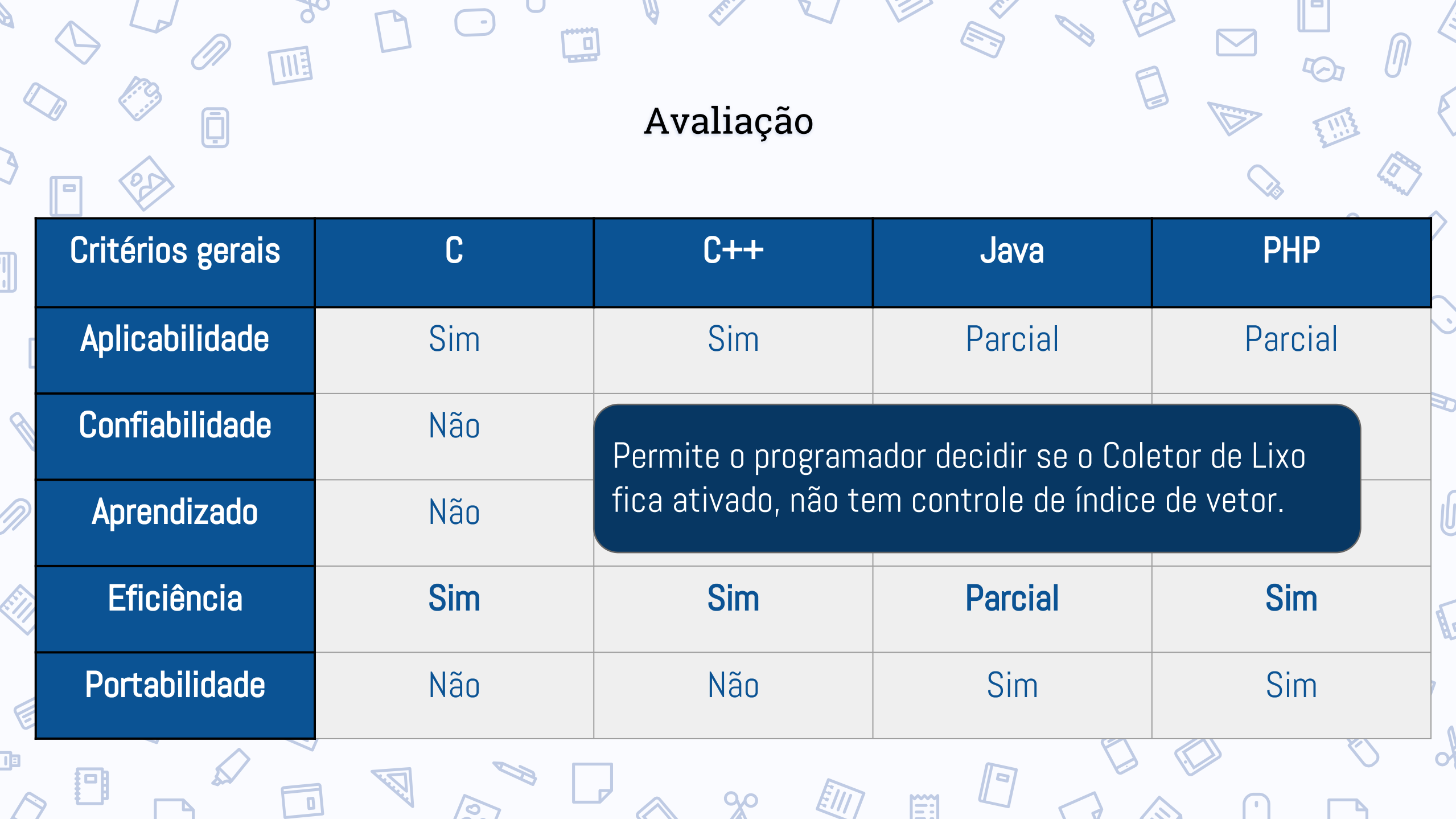

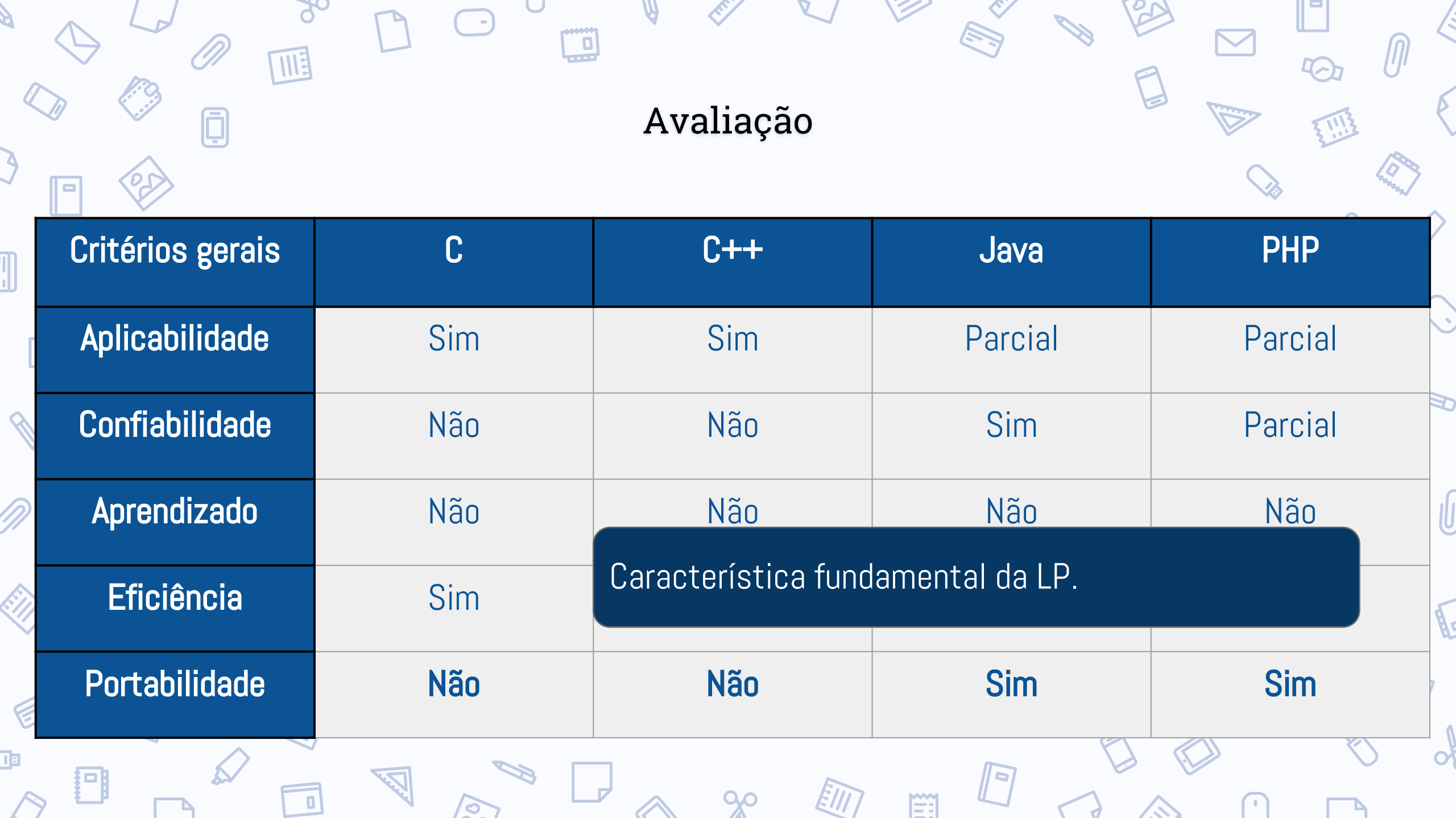

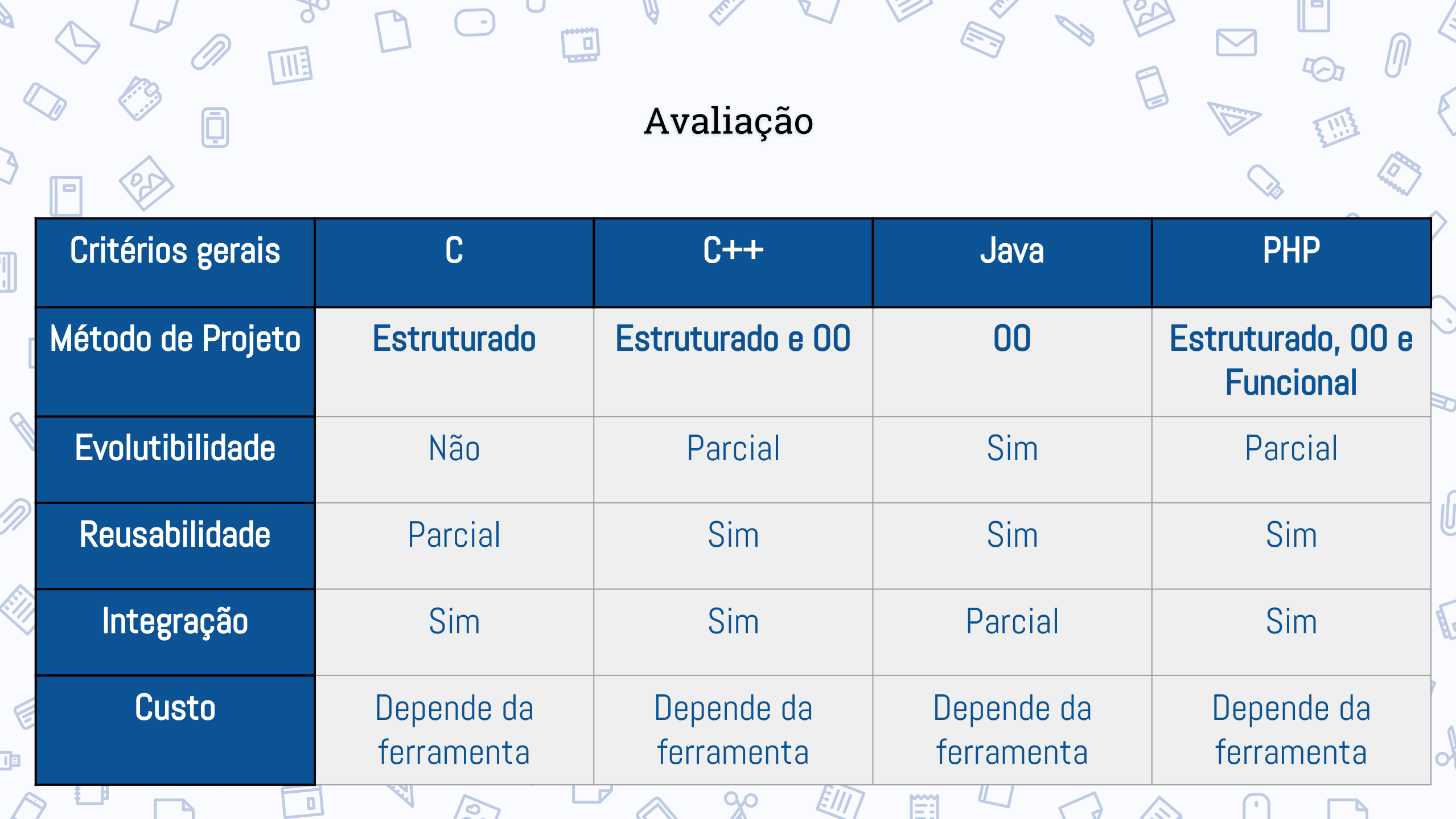

and the state of the state of the

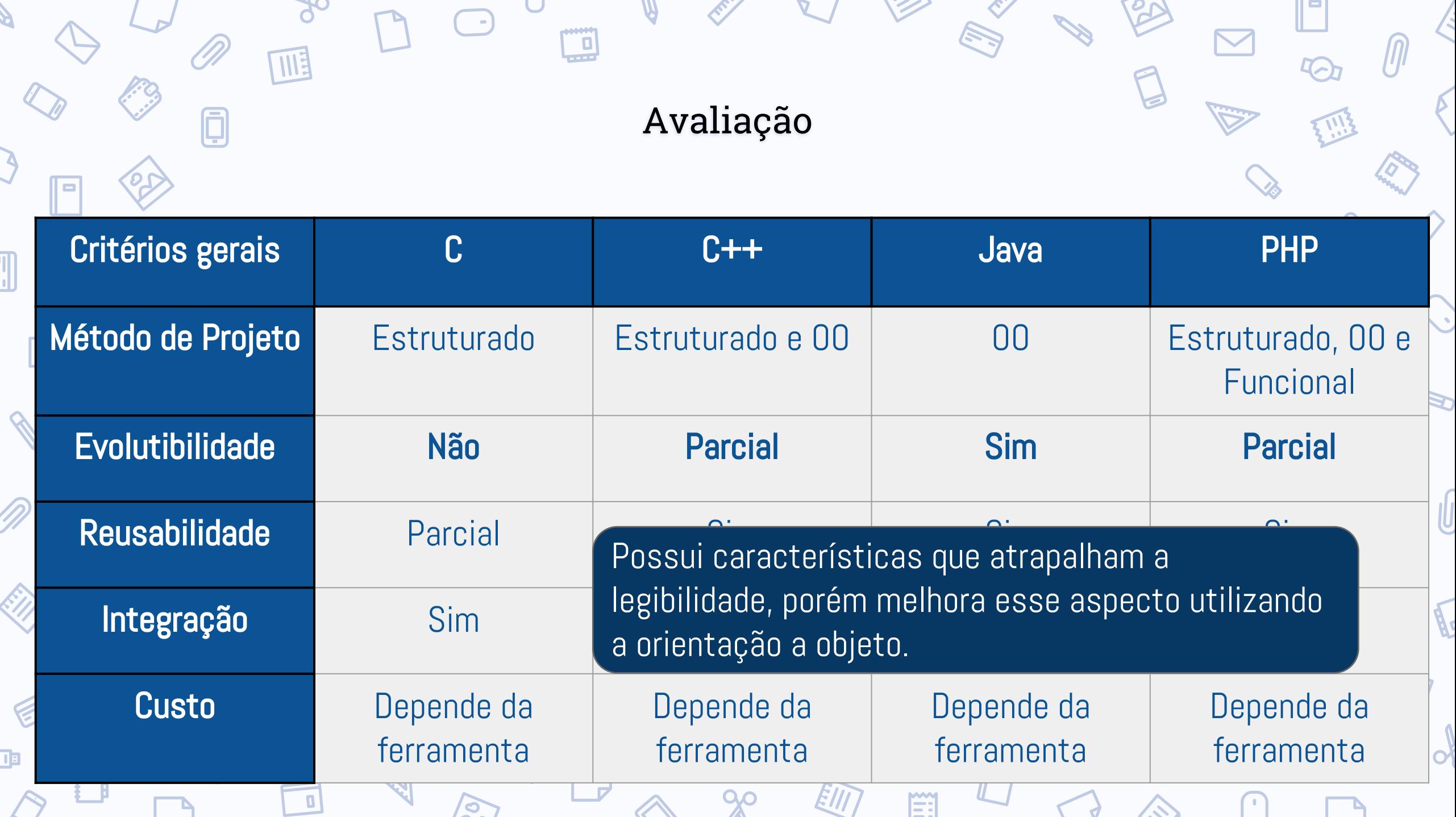

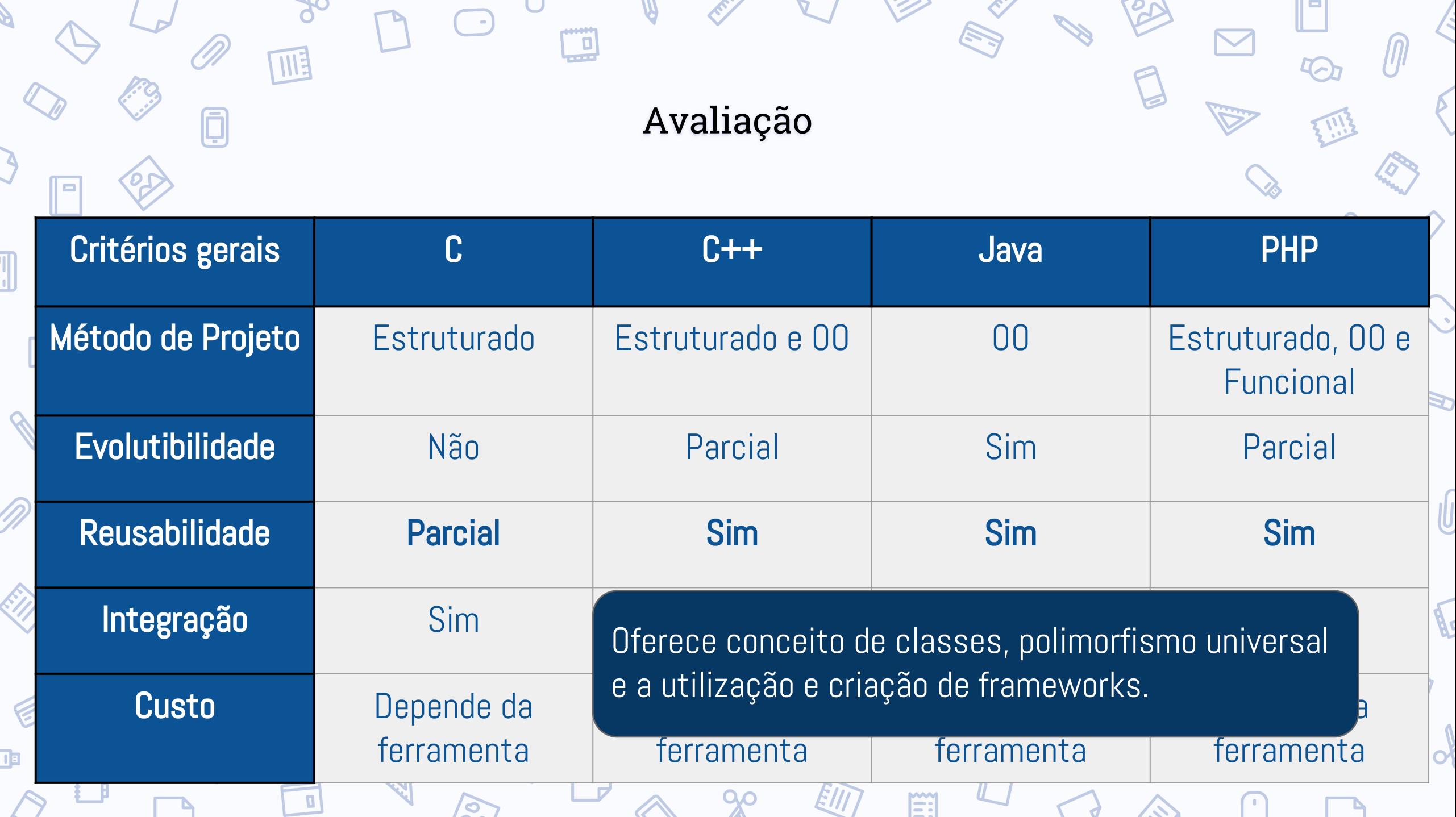

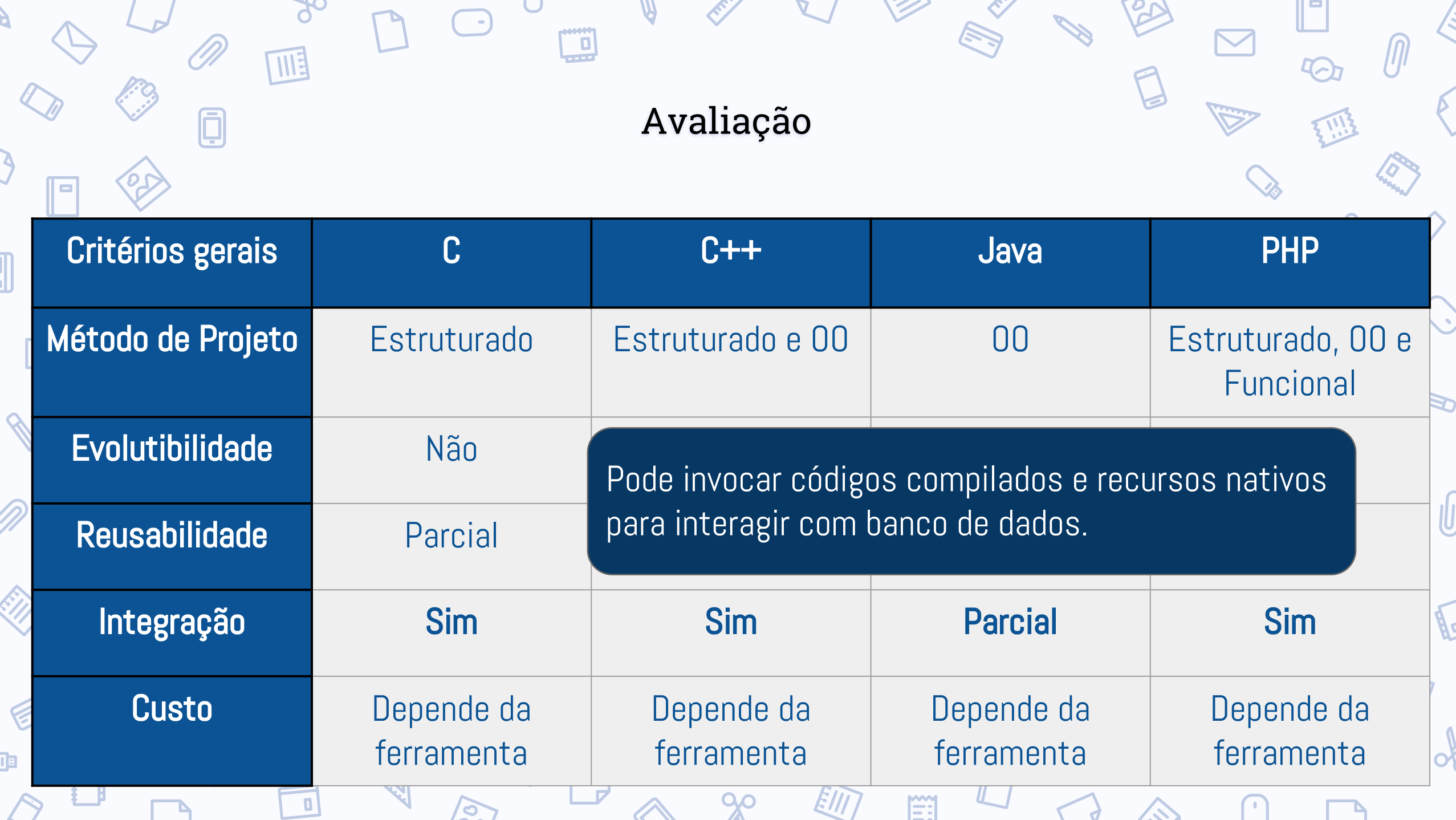

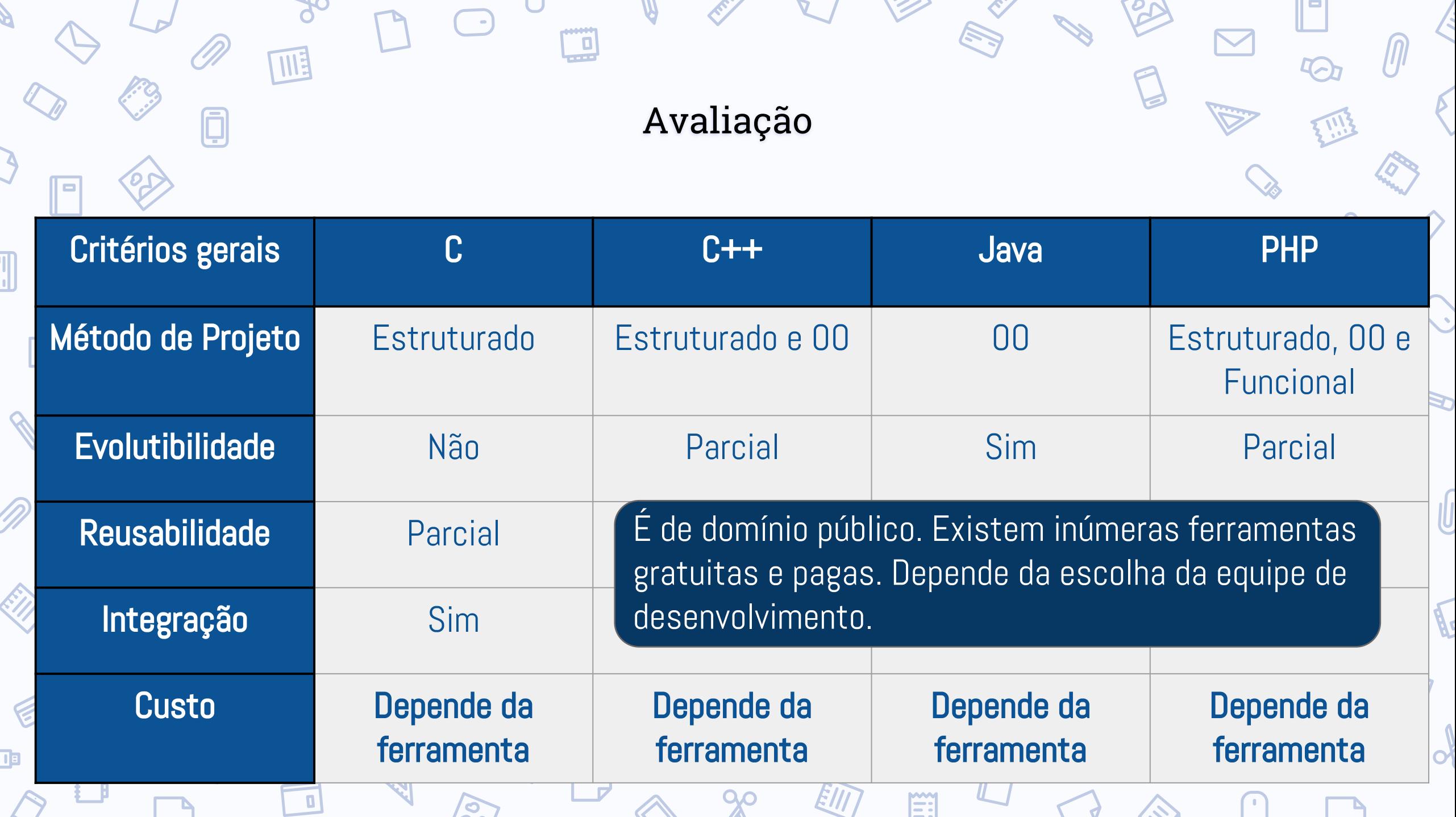

**S** 

Ņ

 $\bullet$ 

 $T \mathbb{Z}$ 

 $\sqrt{}$ 

735

SO

P

I۳

**40** 

U

 $\bigodot$ 

 $T^{\bullet}$ 

 $90^{\circ}$ 

圃

D)

**A** 

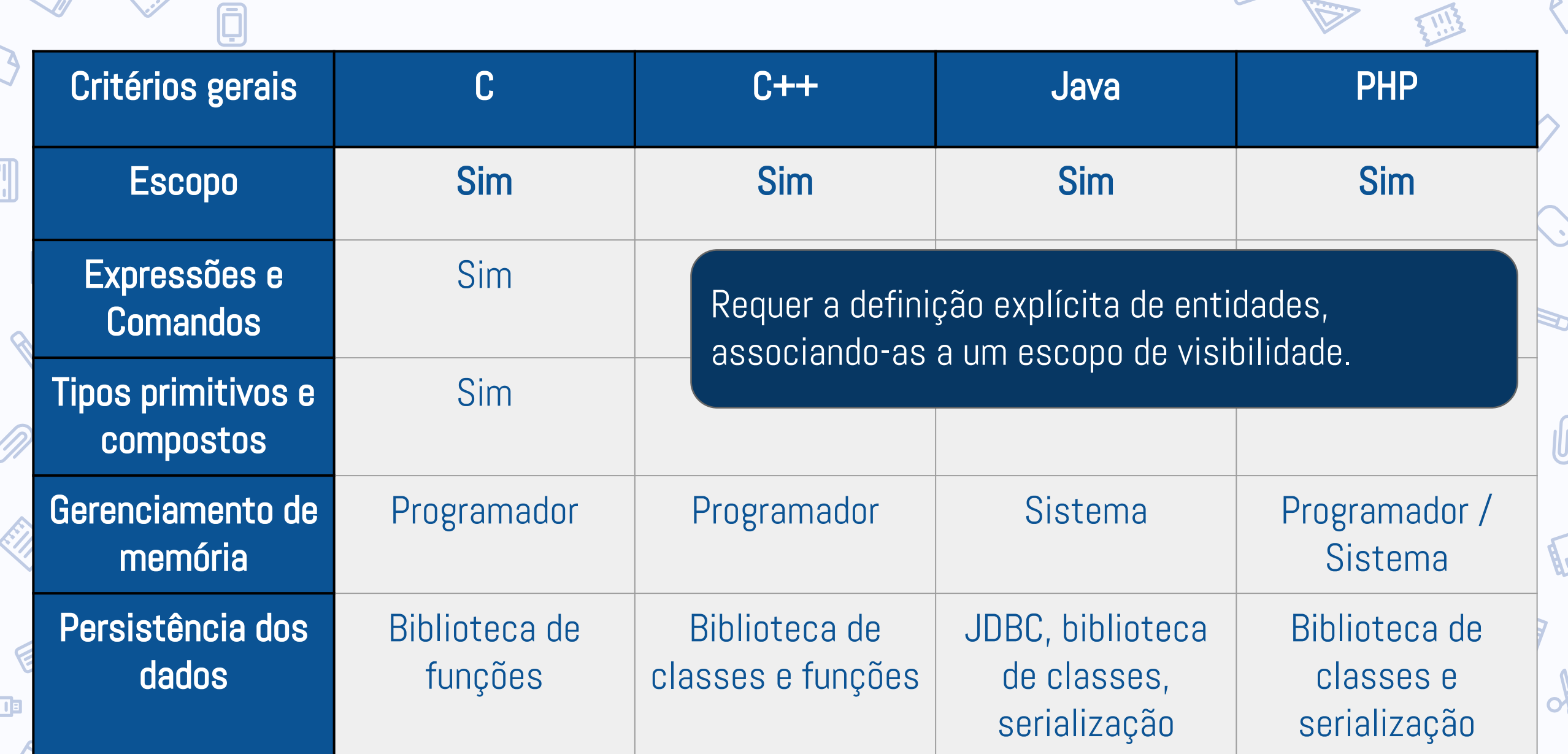

 $\mathbb{Z}$ 

**E** 

Ņ

SO

 $\sqrt{2}$ 

P

 $\sqrt{1}$ 

**ZSS** 

∣□

 $\odot$ 

U

 $\bigodot$ 

 $90^{\circ}$ 

圃

D

**S.C.** 

**A** 

 $\mathcal{T}$ 

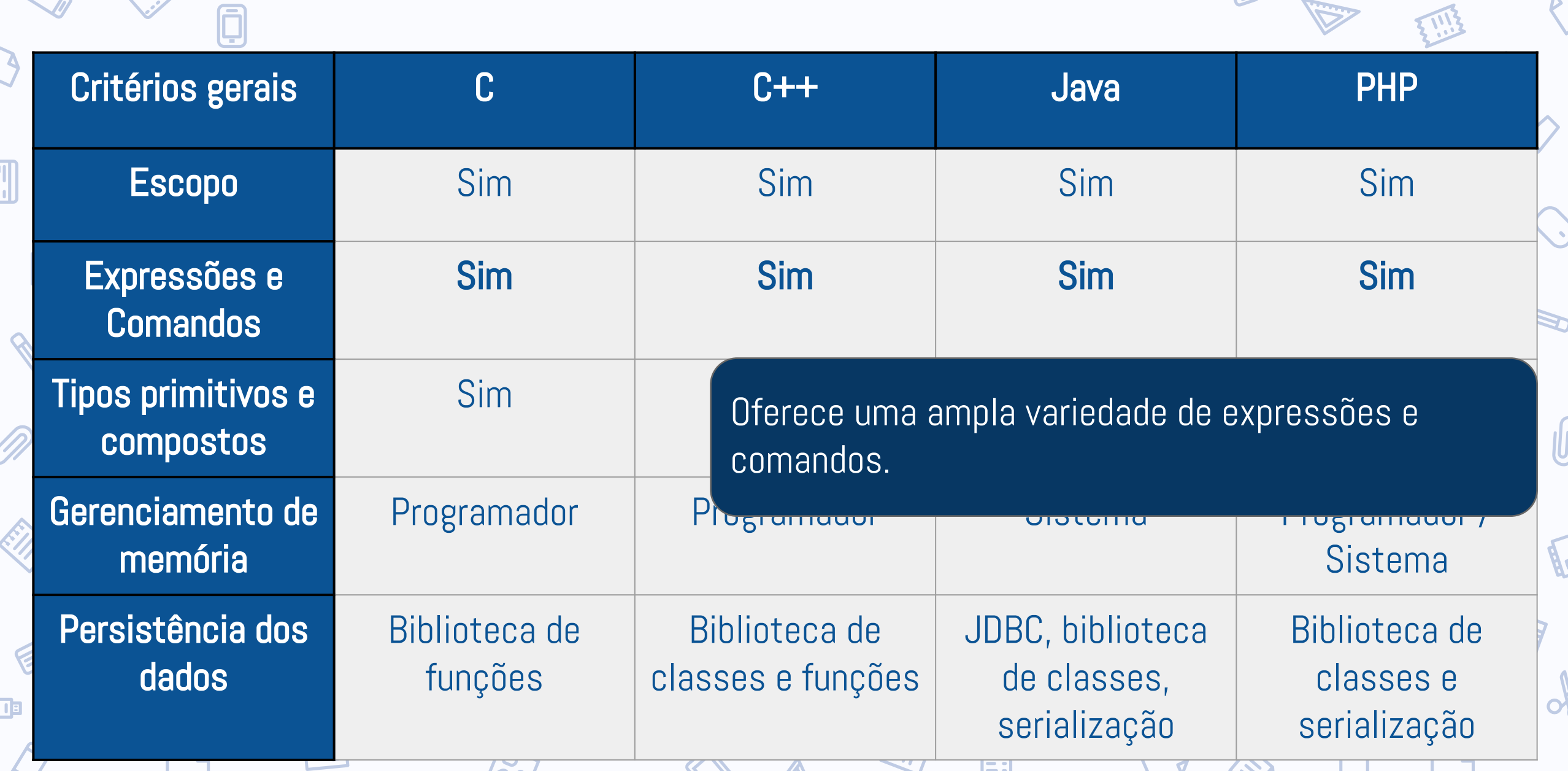

 $\mathbb{Z}$ 

SO

Б

 $\blacksquare$ 

 $\odot$ 

. .

 $\bigodot$ 

 $T^{\bullet}$ . T

 $90$ 

圃

D)

A

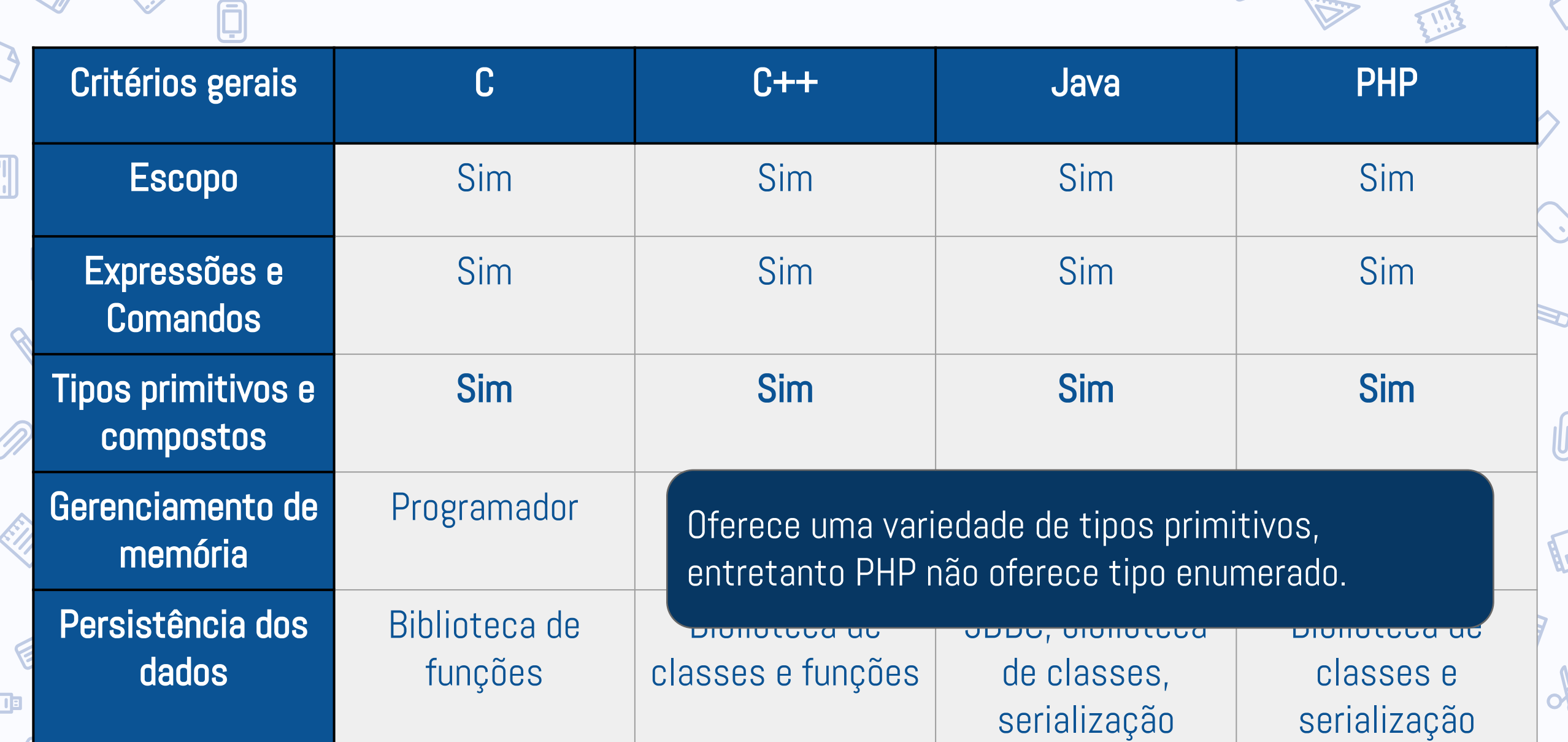

 $\sqrt{\sqrt{2}}$ 

<u>र र र </u>

 $T = 1$ 

 $\overline{\mathcal{A}}$ 

735

**E** 

 $\bullet$ 

S

 $\overline{1231}$ 

 $\overline{\mathcal{U}}$ 

755

SO

P

P

I۳

5

U

 $\bigodot$ 

 $72.7$ 

 $90^{\circ}$ 

皿

D

ESS

**A** 

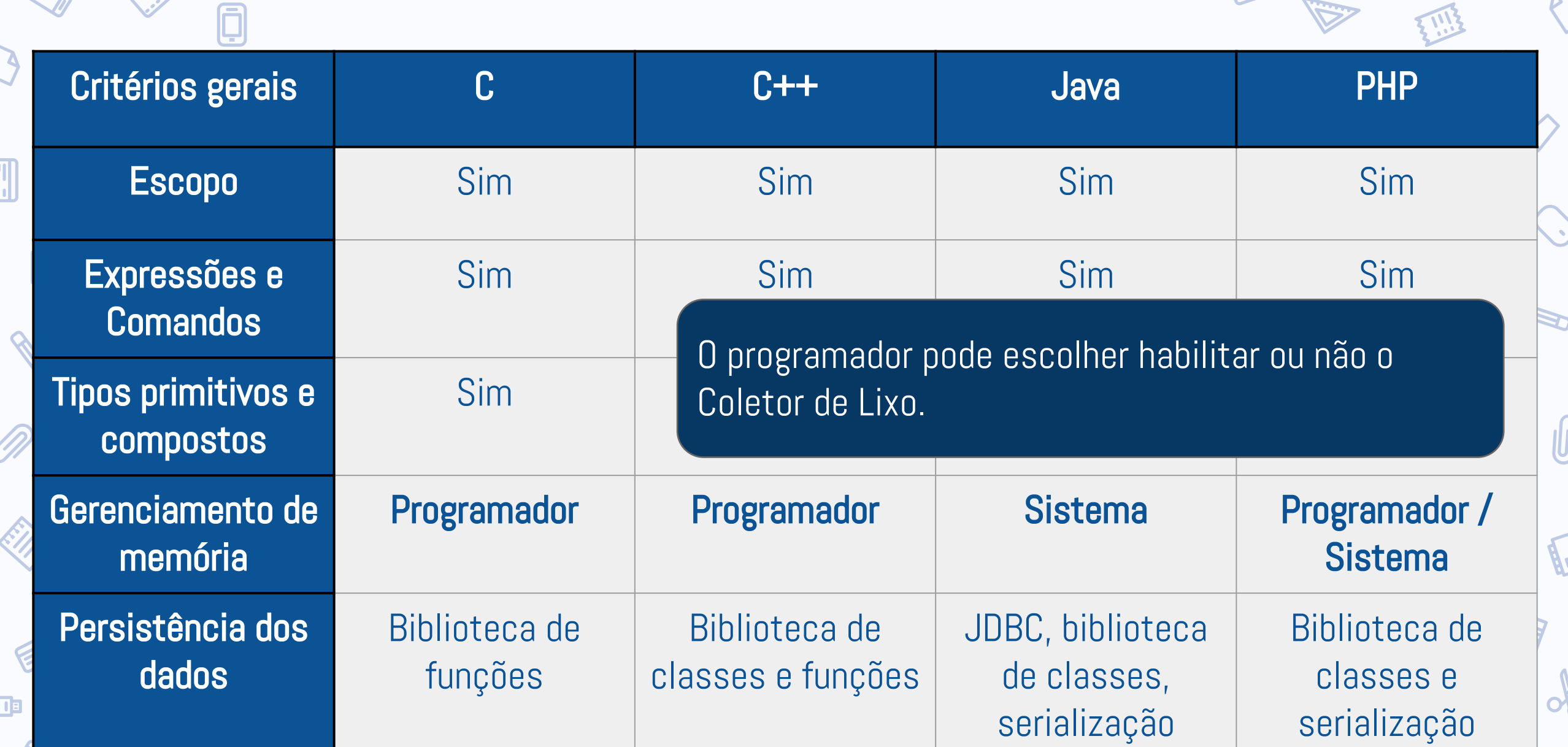

 $\sqrt{2}$ 

SO

P

 $\blacksquare$ 

 $\odot$ 

. .

 $\bigodot$ 

 $T^{\bullet}$ 

 $90$ 

IIE

D

A

ES

Đ

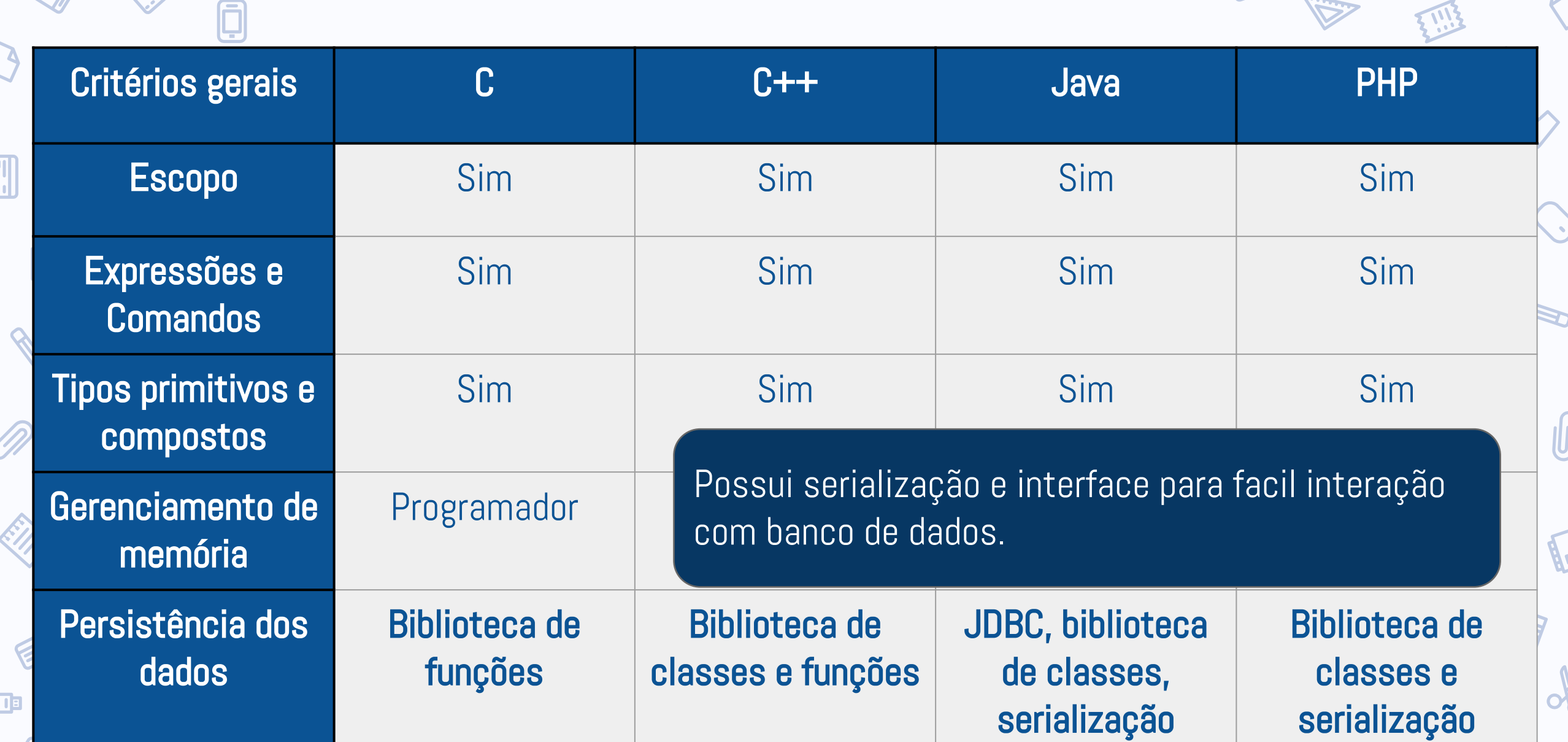

 $\sqrt{\sqrt{2}}$ 

 $T\Sigma T$ 

 $\overline{v}$ 

755

**E** 

E

SO

P

 $\triangleright$ 

17

**IQ** 

 $\mathbf{r}$ 

 $\overline{\phantom{a}}$ 

**A** 

 $\overrightarrow{d}$ 

 $\mathbf{u}$ 

 $\Omega$ 

W

◡

 $\bigodot$ 

 $\sqrt{2}$ 

 $90^{\circ}$ 

 $\boxed{0}$ 

IIE

ID)

 $\blacksquare$ 

**S.C.** 

 $\mathcal{E}$ 

P.

J

 $\bigcirc$ 

ll e

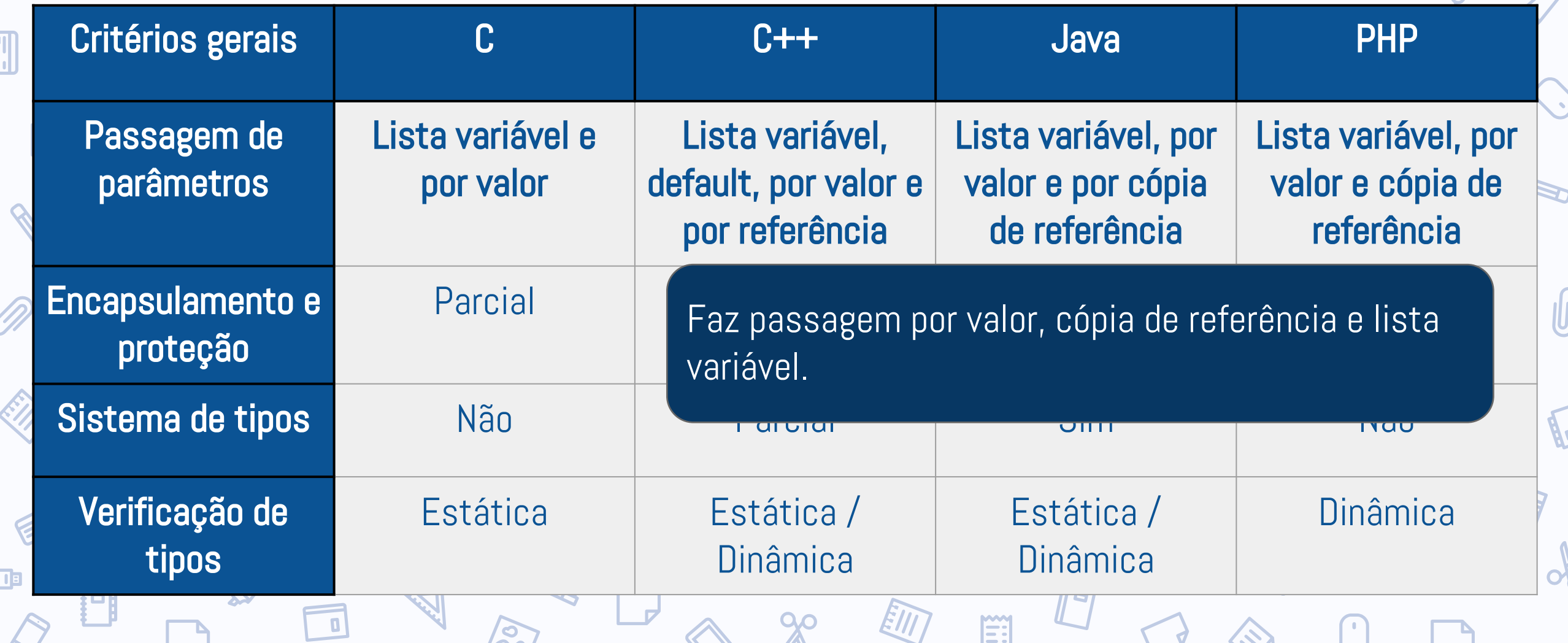

 $\mathcal{E}'$ 

EA

SO

P

 $\triangleright$ 

17

5

 $\mathbf{r}$ 

 $\overline{\phantom{a}}$ 

A

 $\rightarrow$ 

 $\sum_{i=1}^{n}$ 

W

 $\cup$ 

 $\bigodot$ 

 $\sqrt{2}$ 

 $90^{\circ}$ 

 $\boxed{0}$ 

四

D)

 $\blacksquare$ 

**S.C.** 

 $\mathcal{L}$ 

É

J

 $\mathcal{P}$ 

ll e

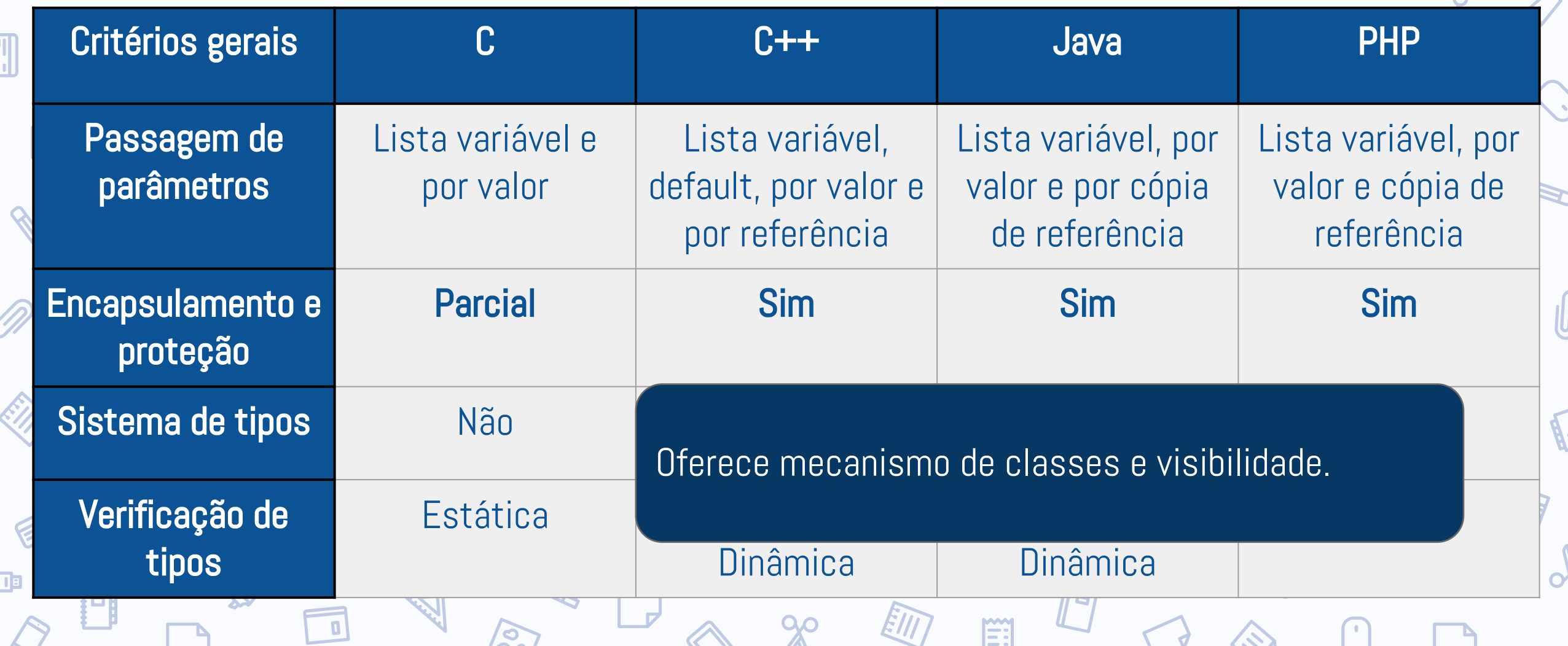
## Avaliação

 $\mathcal{E}'$ 

ET S

SO

P

 $\triangleright$ 

17

**IQ-**

 $\mathbf{r}$ 

 $\overline{\phantom{a}}$ 

A

 $\rightarrow$ 

TW.

 $\Omega$ 

W

◡

 $\bigodot$ 

 $\sqrt{2}$ 

 $90$ 

 $\boxed{0}$ 

四

I D

 $\blacksquare$ 

**S.C.** 

 $\mathcal{E}$ 

P.

J

 $\mathcal{P}$ 

ll e

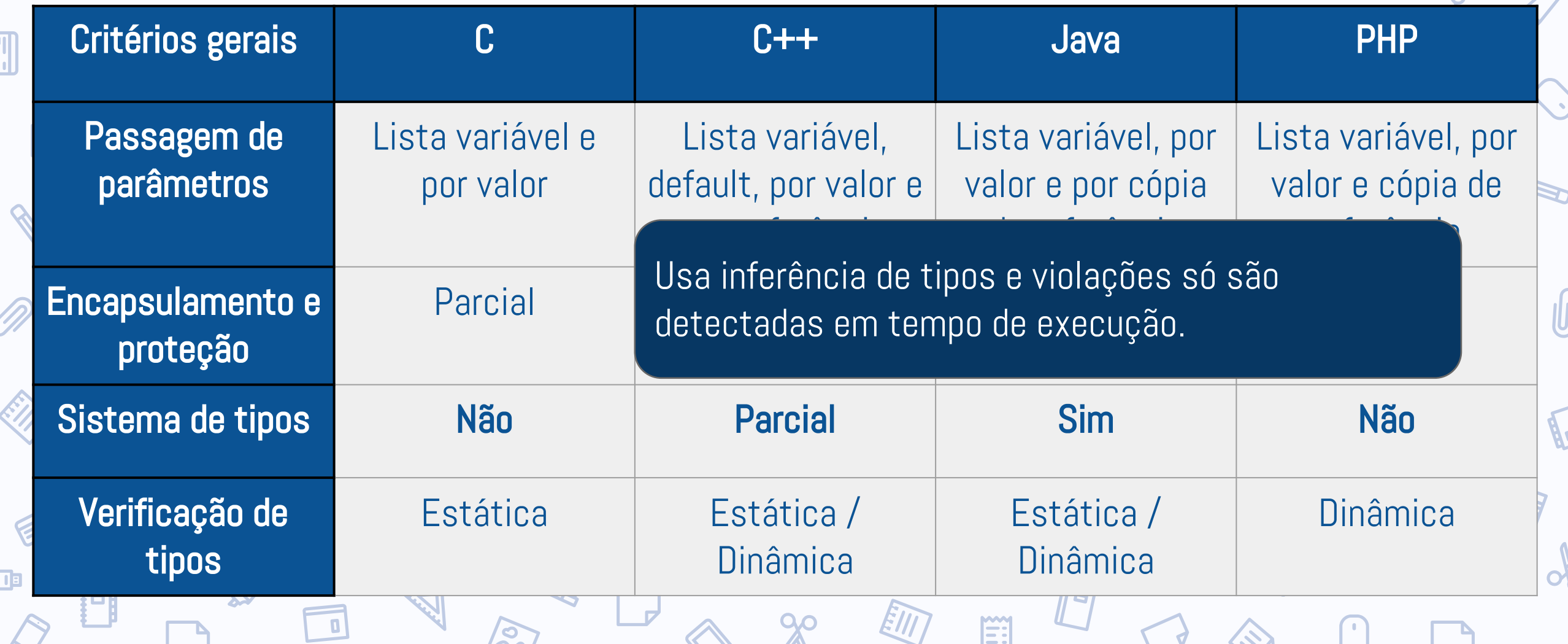

## Avaliação

**E** 

EA

EE

SO

P

 $\triangleright$ 

I٦

5

 $\mathbf{r}$ 

 $\overline{\mathbf{A}}$ 

A

 $\rightarrow$ 

 $\sum_{i=1}^{n}$ 

W

 $\cup$ 

 $\bigodot$ 

 $\sqrt{2}$ 

 $90^{\circ}$ 

 $\blacksquare$ 

四

D)

 $\blacksquare$ 

**S.C.** 

 $\mathcal{L}$ 

S.

J

 $\mathcal{P}$ 

ll e

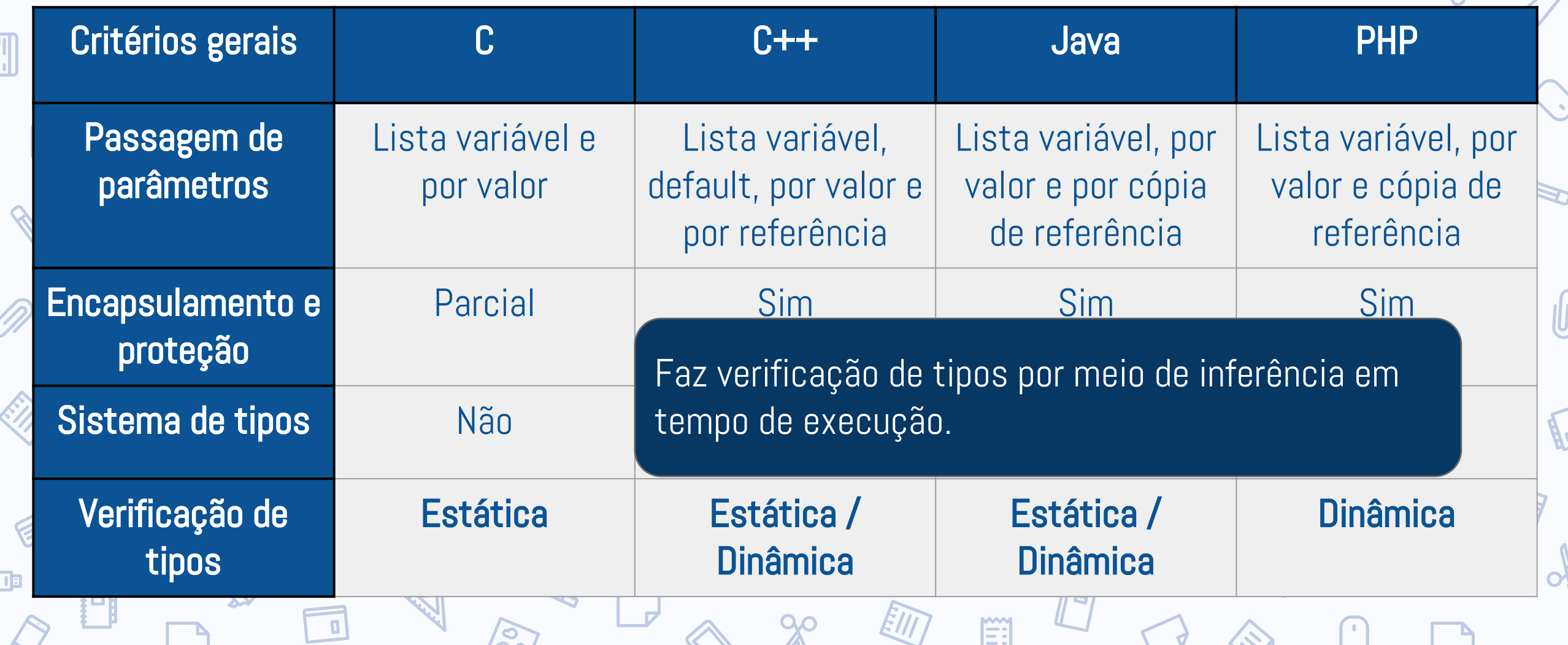

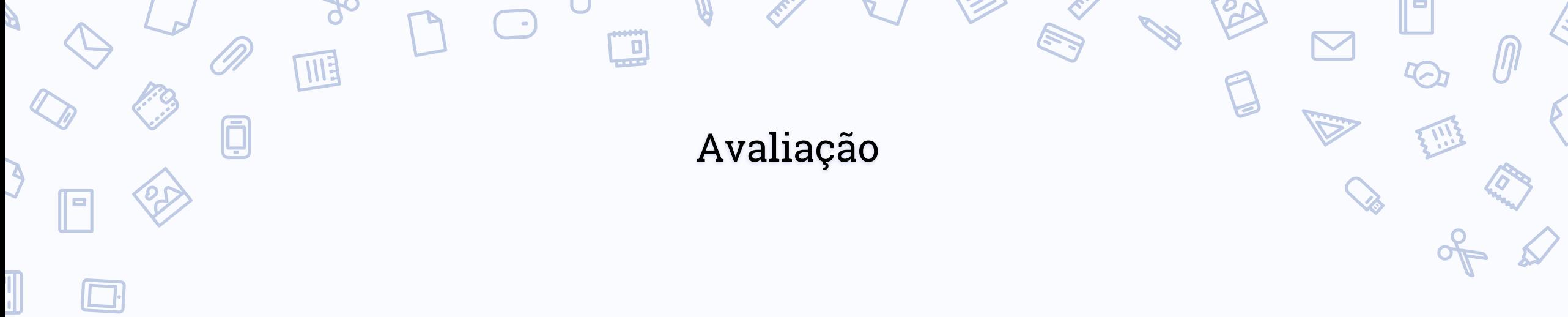

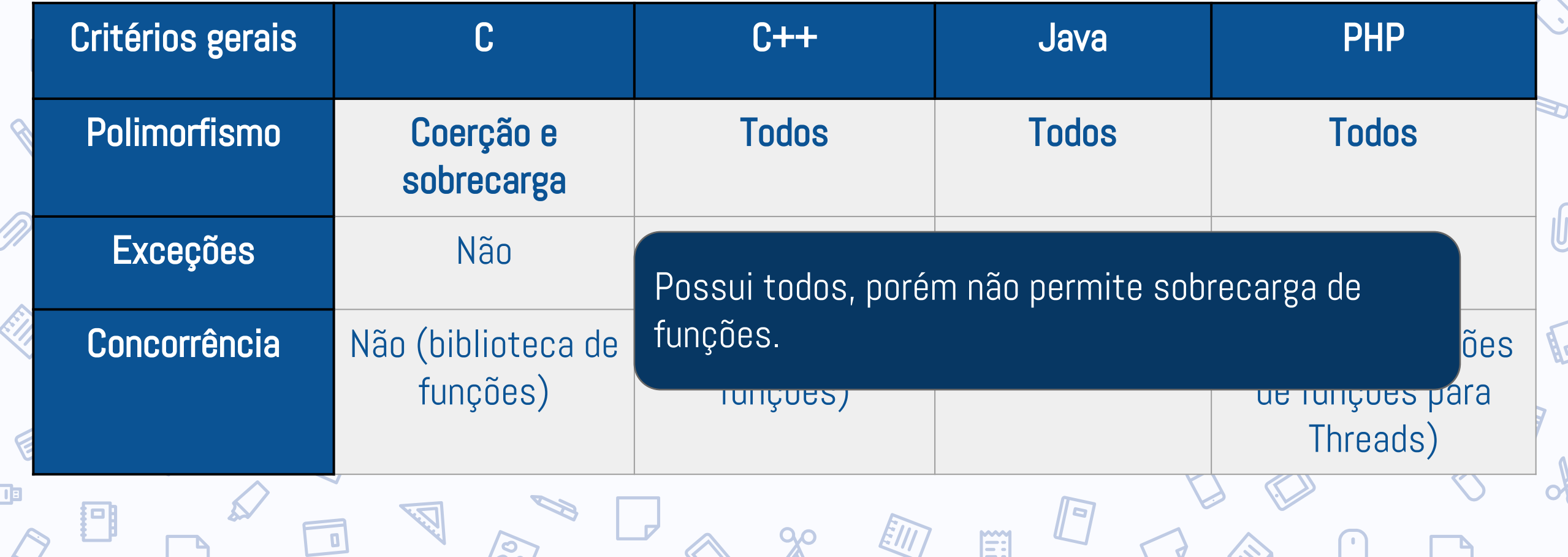

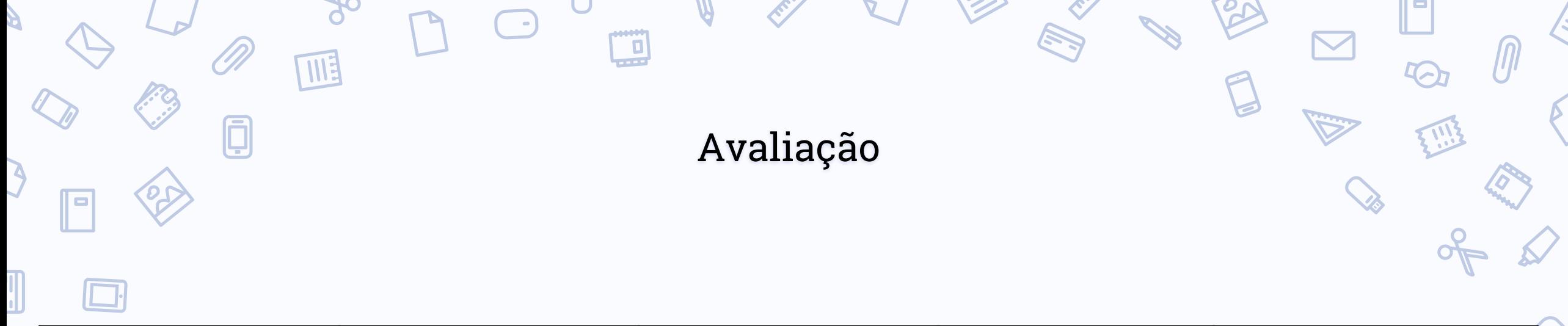

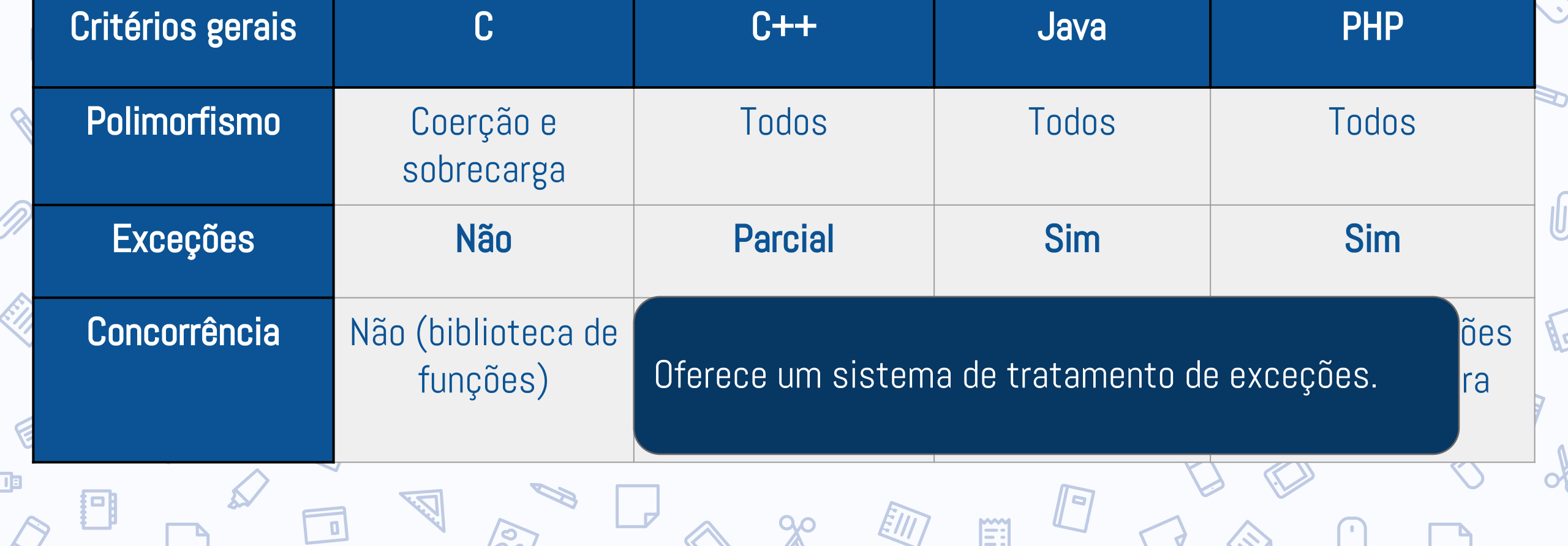

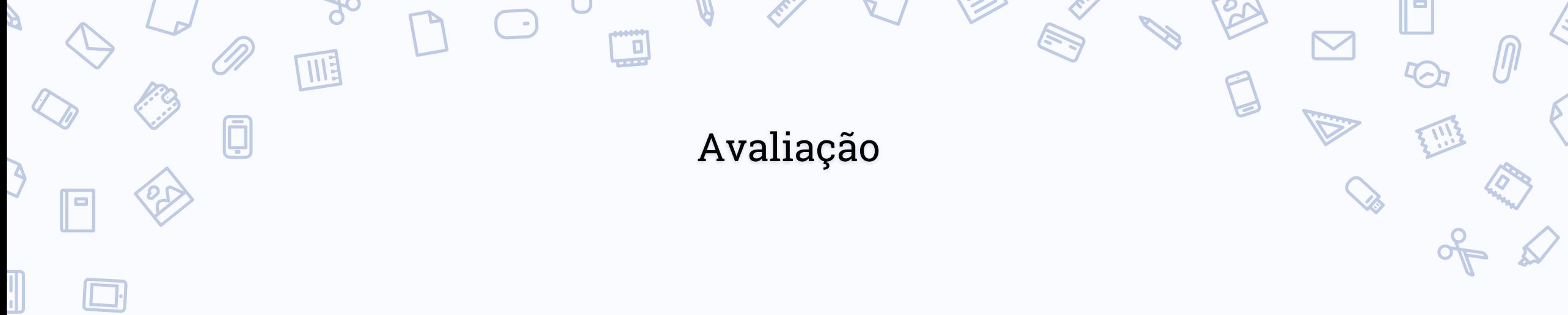

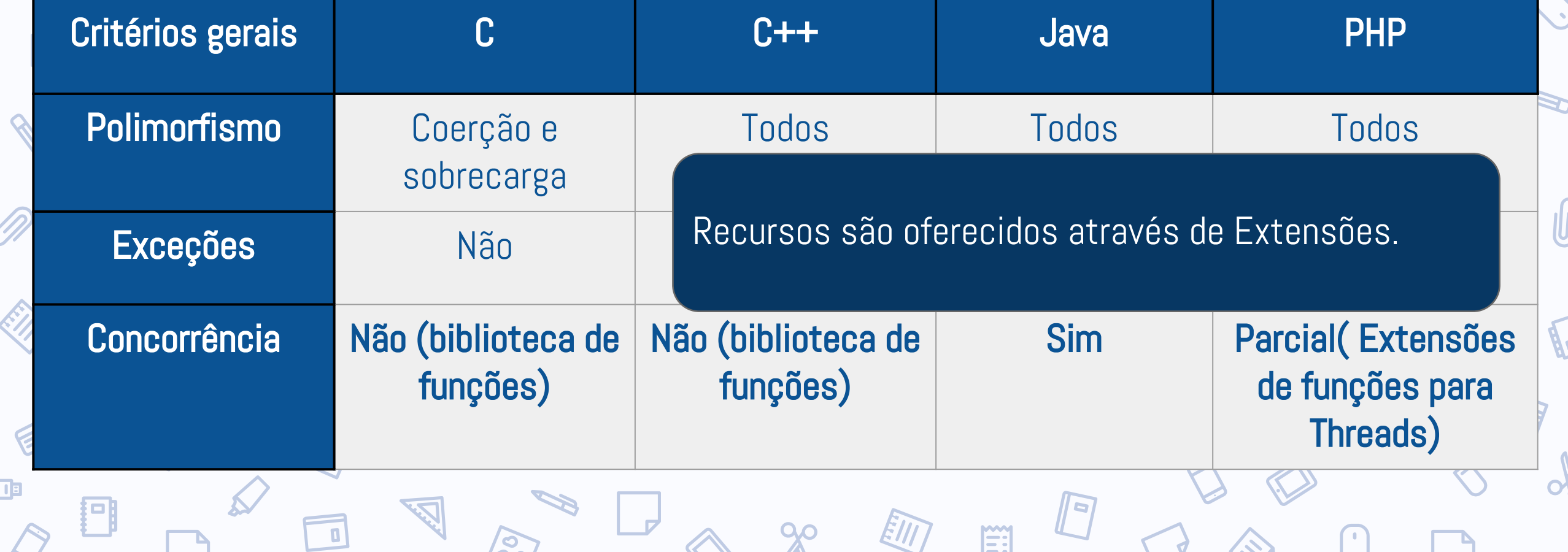

## Referências Bibliográficas

Ë:

• [https://php.net/manual/pt\\_BR/](https://secure.php.net/manual/pt_BR/history.php.php)

ME

巨

- <https://www.w3schools.com/php/>
- https://tideways.com/profiler/blog/
- https://inf.ufes.br/~vitorsouza/wp-content/uploads/academia-br-lp-slides/

 $\blacksquare$